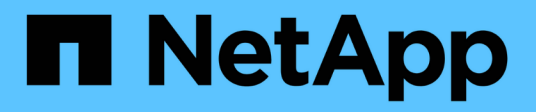

## **View and create monitored files**

ONTAP 9.8 REST API reference

NetApp May 08, 2024

This PDF was generated from https://docs.netapp.com/us-en/ontap-restapi-98/ontap/storage\_monitoredfiles\_endpoint\_overview.html on May 08, 2024. Always check docs.netapp.com for the latest.

# **Table of Contents**

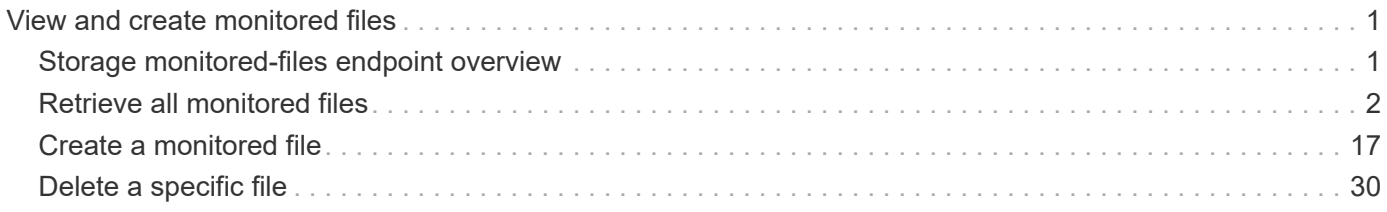

## <span id="page-2-0"></span>**View and create monitored files**

## <span id="page-2-1"></span>**Storage monitored-files endpoint overview**

## **Retrieving all monitored files**

```
# The API:
GET /api/storage/monitored-files
# The call:
curl -X GET "https://<mgmt-ip>/api/storage/monitored-files"
```
### **Provisioning a monitored file**

```
# The API:
POST /api/storage/monitored-files
# The call:
curl -d "@test_mfiles_post.txt" -X POST "https://<mgmt-
ip>/api/storage/monitored-files"
test mfiles post.txt(body):
{
"svm": {
   "name": "vs0"
},
"volume": {
    "name": "vol1"
},
"path": "/a/b/c/file.txt"
}
```
#### **Removing a file from the monitored files list**

```
# The API:
DELETE /api/storage/monitored-files/{uuid}
# The call:
curl -X DELETE "https://<mgmt-ip>/api/storage/monitored-files/6f68c85b-
45e1-11e9-8fc7-005056bbc848"
```
#### **Alternate method for removing files from the monitored files list**

Monitored files can also be deleted via a combination of any of (uuid, svm.name, svm.uuid, volume.name, volume.uuid, path). For example, to remove all monitored-files from monitoring in a single svm named vs0, use the following

```
# The API:
DELETE /api/storage/monitored-files
# The call:
curl -X DELETE "https://<mgmt-ip>/api/storage/monitored-
files?svm.name=vs0"
```
## **Performance monitoring**

Performance of the monitored file can be monitored by the metric. \* and statistics. \* properties. These fields show the performance of the monitored file in terms of IOPS, latency and throughput. The metric. \* properties denote an average whereas statistics.\* properties denote a real-time monotonically increasing value aggregated across all nodes.

## <span id="page-3-0"></span>**Retrieve all monitored files**

```
GET /storage/monitored-files
```
#### **Introduced In:** 9.8

Retrieves all monitored files.

## **Expensive properties**

There is an added cost to retrieving values for these properties. They are not included by default in GET results and must be explicitly requested using the fields query parameter. See [Requesting specific fields](https://docs.netapp.com/us-en/ontap-restapi-98/{relative_path}getting_started_with_the_ontap_rest_api.html#Requesting_specific_fields) to learn more.

- statistics.\*
- metric.\*

## **Learn more**

• [DOC /storage/monitored-files](https://docs.netapp.com/us-en/ontap-restapi-98/{relative_path}storage_monitored-files_endpoint_overview.html)

## **Parameters**

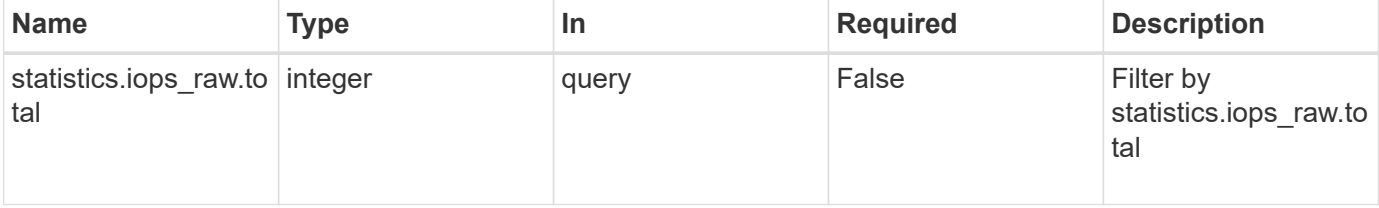

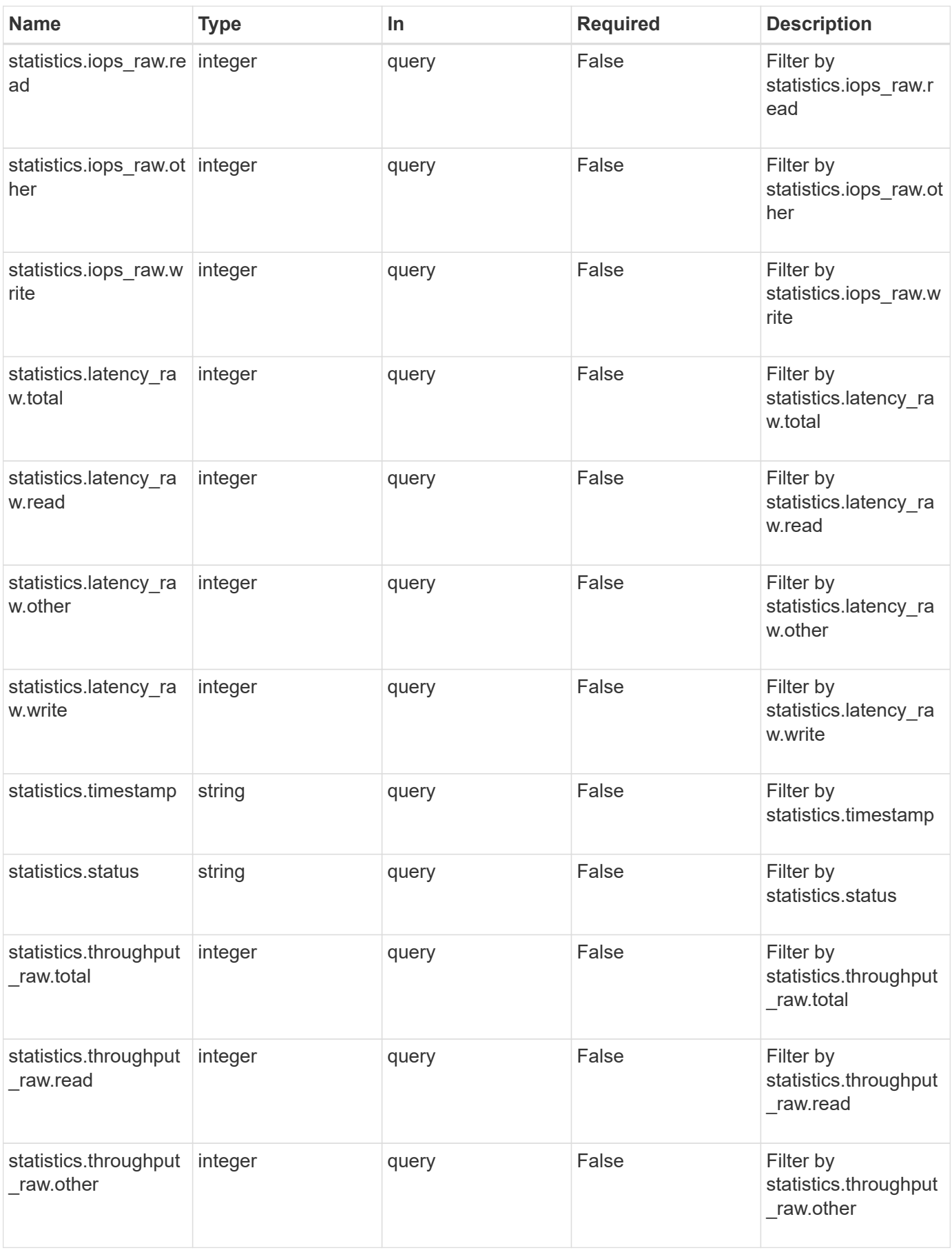

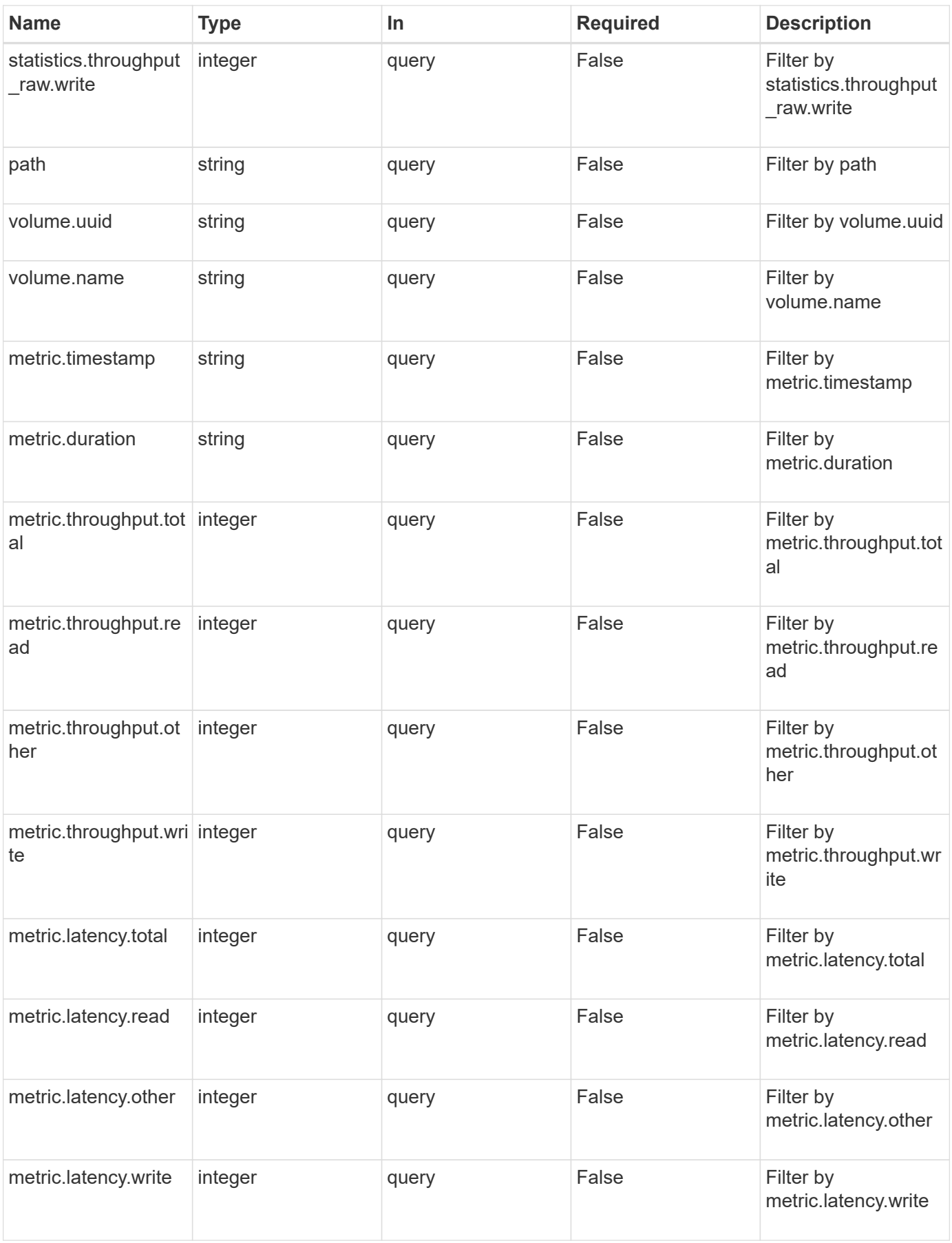

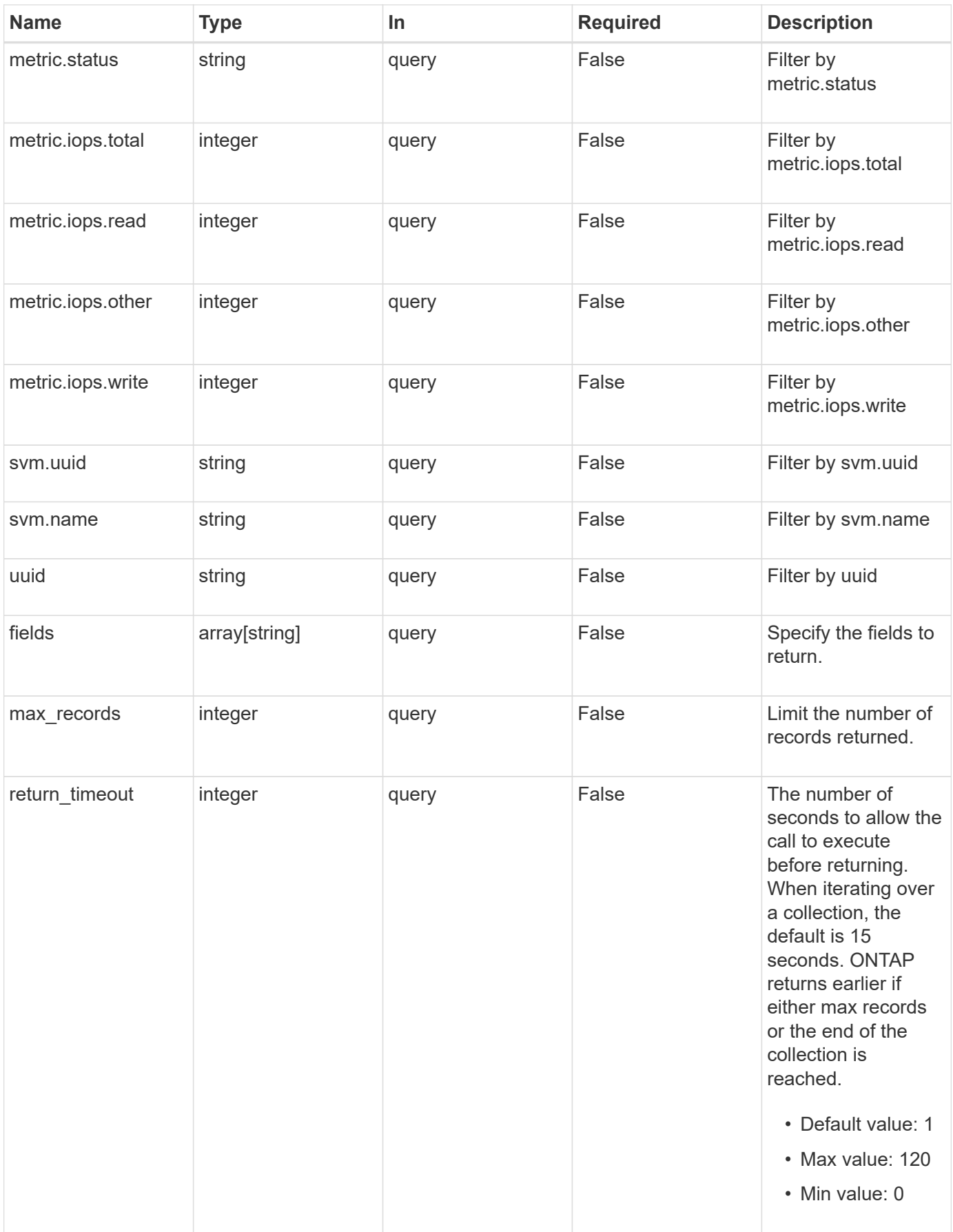

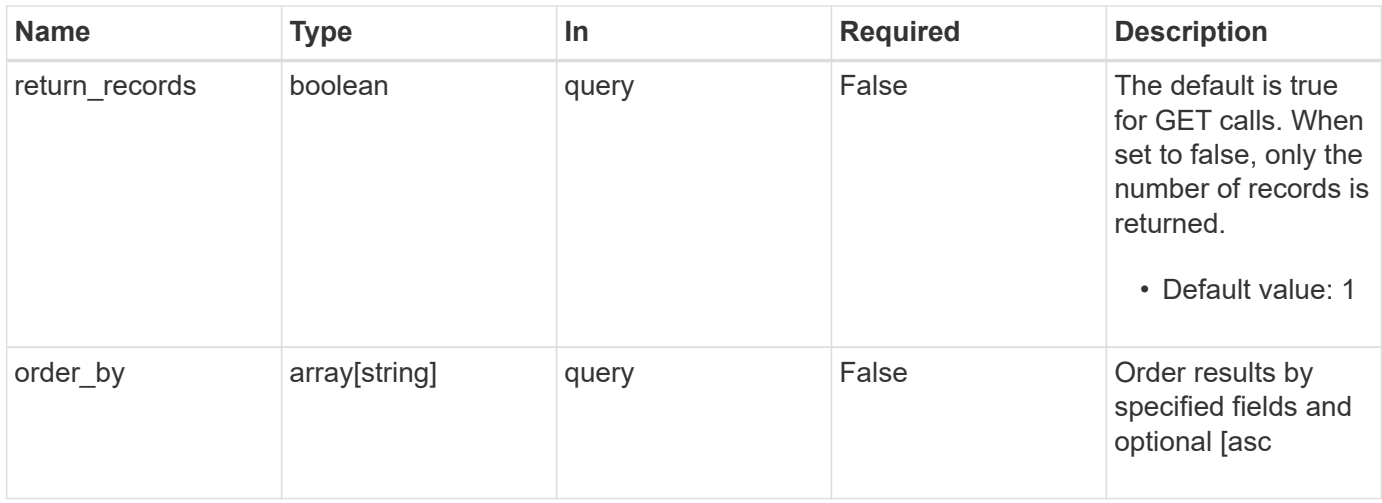

## **Response**

Status: 200, Ok

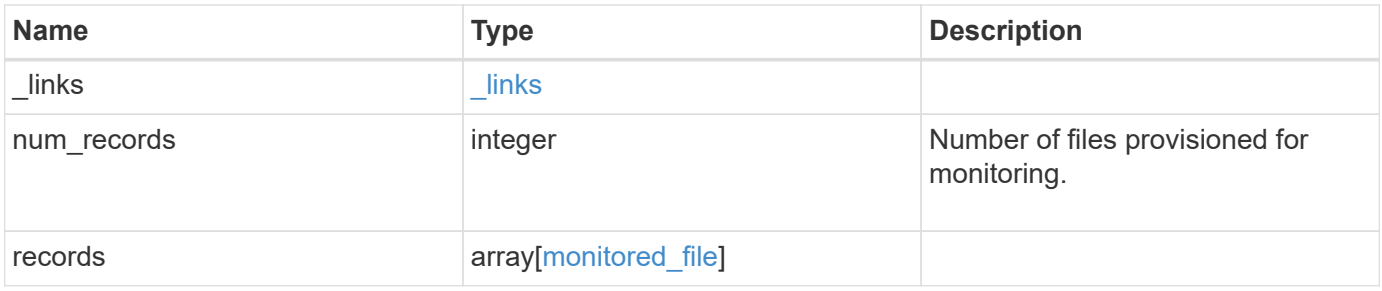

**Example response**

```
{
    "_links": {
      "next": {
        "href": "/api/resourcelink"
      },
      "self": {
       "href": "/api/resourcelink"
      }
    },
    "records": {
      "_links": {
        "self": {
          "href": "/api/resourcelink"
        }
      },
      "metric": {
      " links": {
          "self": {
            "href": "/api/resourcelink"
          }
        },
        "duration": "PT15S",
        "iops": {
          "read": "200",
          "total": "1000",
          "write": "100"
        },
        "latency": {
          "read": "200",
          "total": "1000",
          "write": "100"
        },
        "status": "ok",
        "throughput": {
          "read": "200",
          "total": "1000",
          "write": "100"
        },
        "timestamp": "2017-01-25T11:20:13Z"
      },
      "path": "/a/b/c/file.txt",
      "statistics": {
       "iops_raw": {
          "read": "200",
```

```
  "total": "1000",
          "write": "100"
        },
      "latency raw": {
          "read": "200",
          "total": "1000",
          "write": "100"
        },
        "status": "ok",
      "throughput raw": {
          "read": "200",
          "total": "1000",
          "write": "100"
        },
        "timestamp": "2017-01-25T11:20:13Z"
      },
      "svm": {
       "name": "svm1",
       "uuid": "028baa66-41bd-11e9-81d5-00a0986138f7"
      },
      "uuid": "1cd8a442-86d1-11e0-ae1c-123478563412",
      "volume": {
        "name": "volume1",
       "uuid": "028baa66-41bd-11e9-81d5-00a0986138f7"
      }
   }
}
```
## **Error**

Status: Default, Error

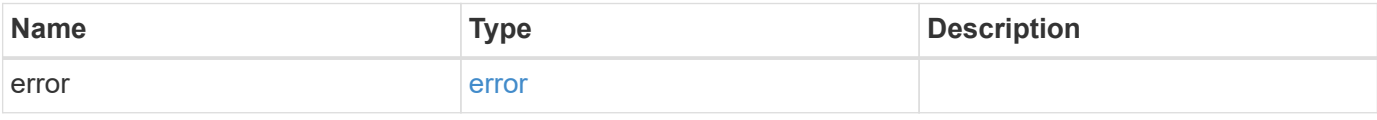

### **Example error**

```
{
   "error": {
     "arguments": {
       "code": "string",
       "message": "string"
      },
     "code": "4",
     "message": "entry doesn't exist",
     "target": "uuid"
   }
}
```
## **Definitions**

#### **See Definitions**

href

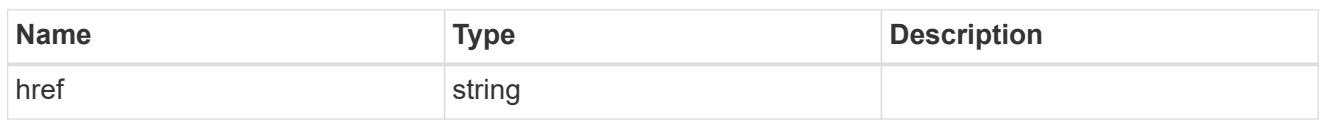

\_links

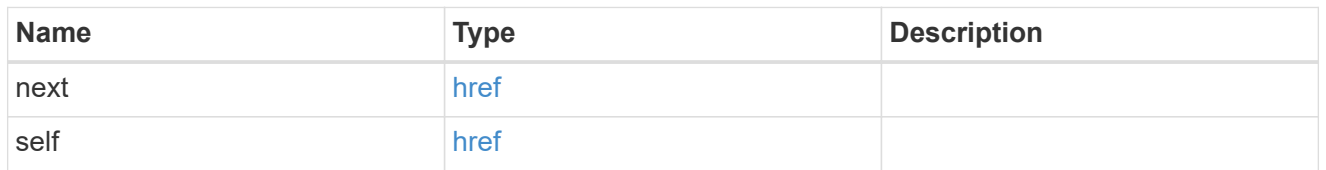

 $\_$ links

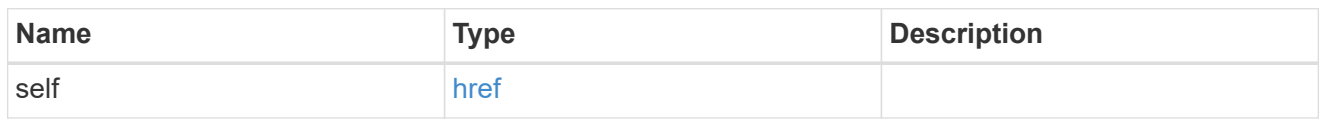

iops

The rate of I/O operations observed at the storage object.

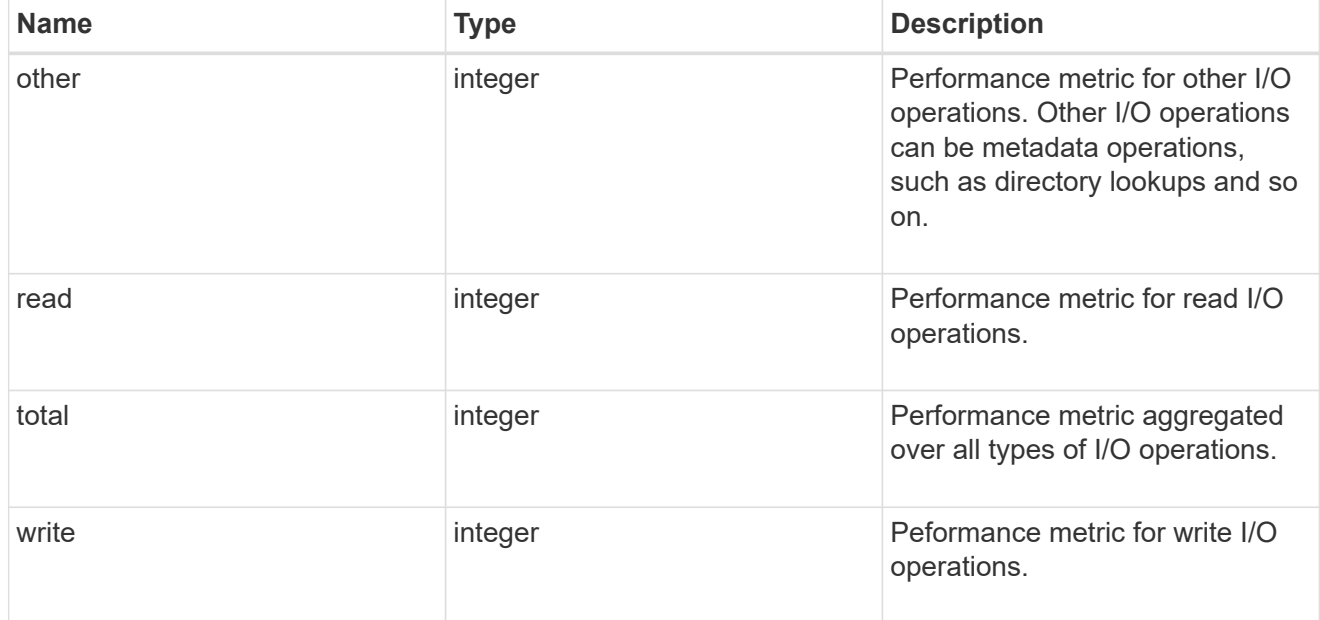

latency

The round trip latency in microseconds observed at the storage object.

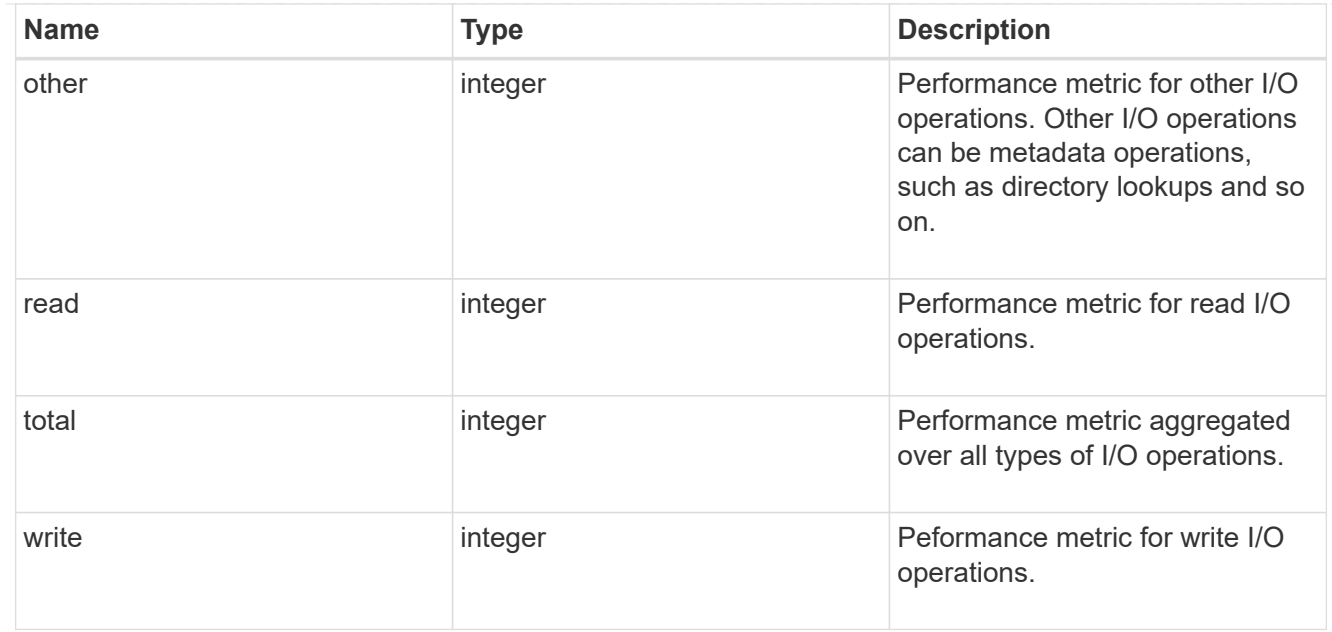

## throughput

The rate of throughput bytes per second observed at the storage object.

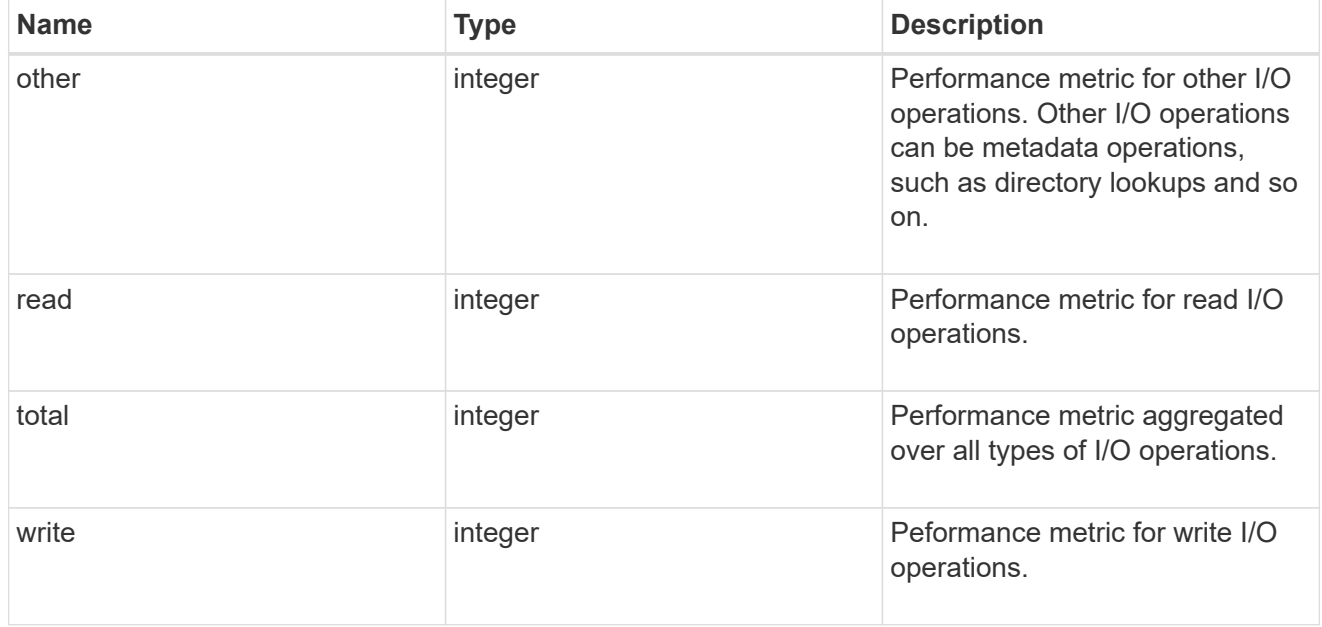

## performance\_metric

Performance numbers, such as IOPS latency and throughput.

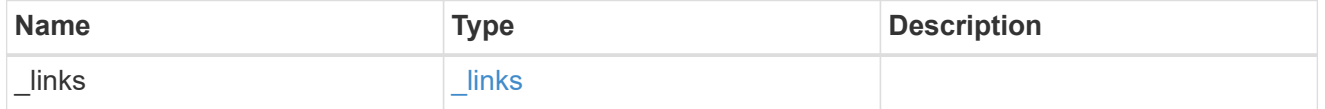

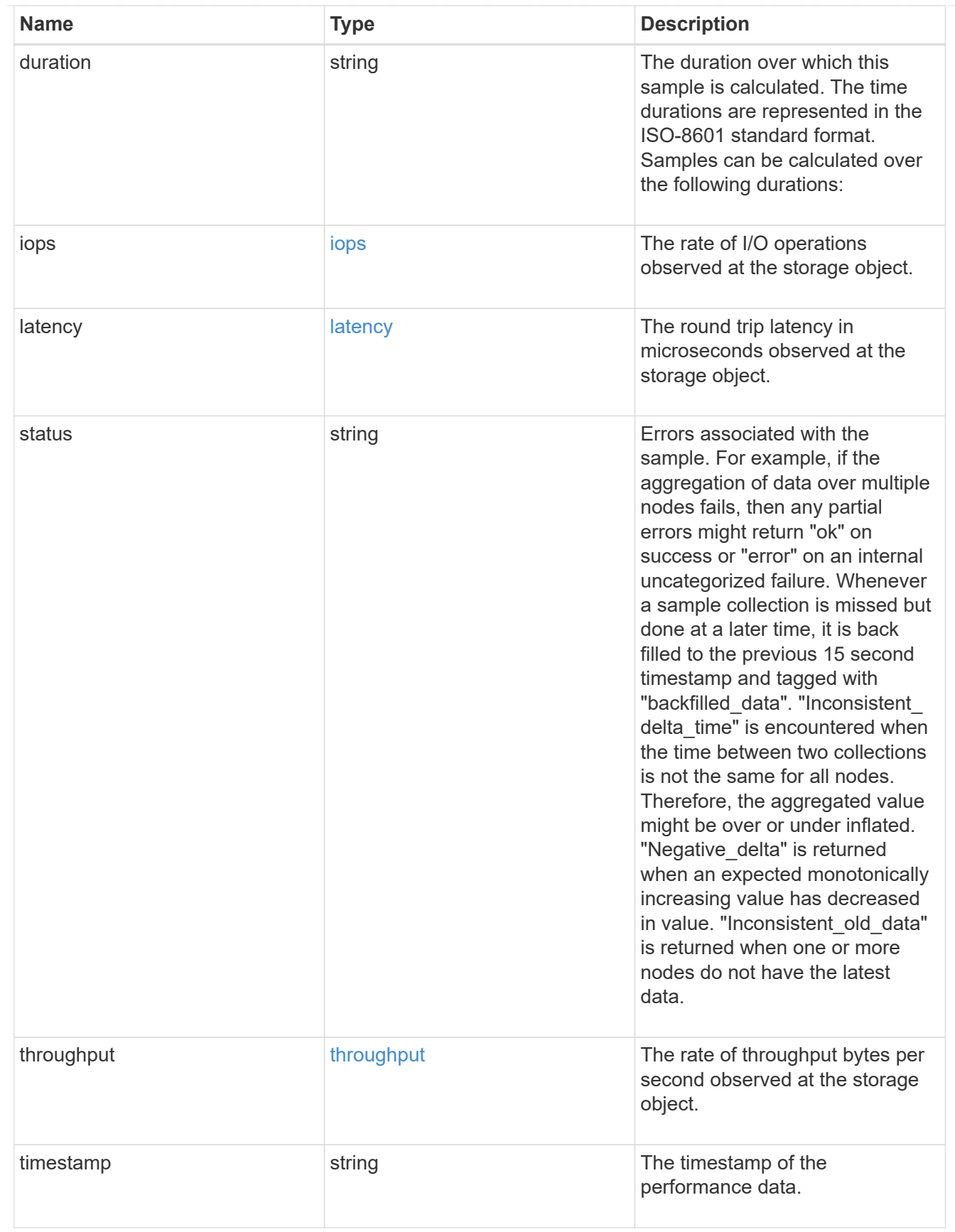

## iops\_raw

The number of I/O operations observed at the storage object. This can be used along with delta time to calculate the rate of I/O operations per unit of time.

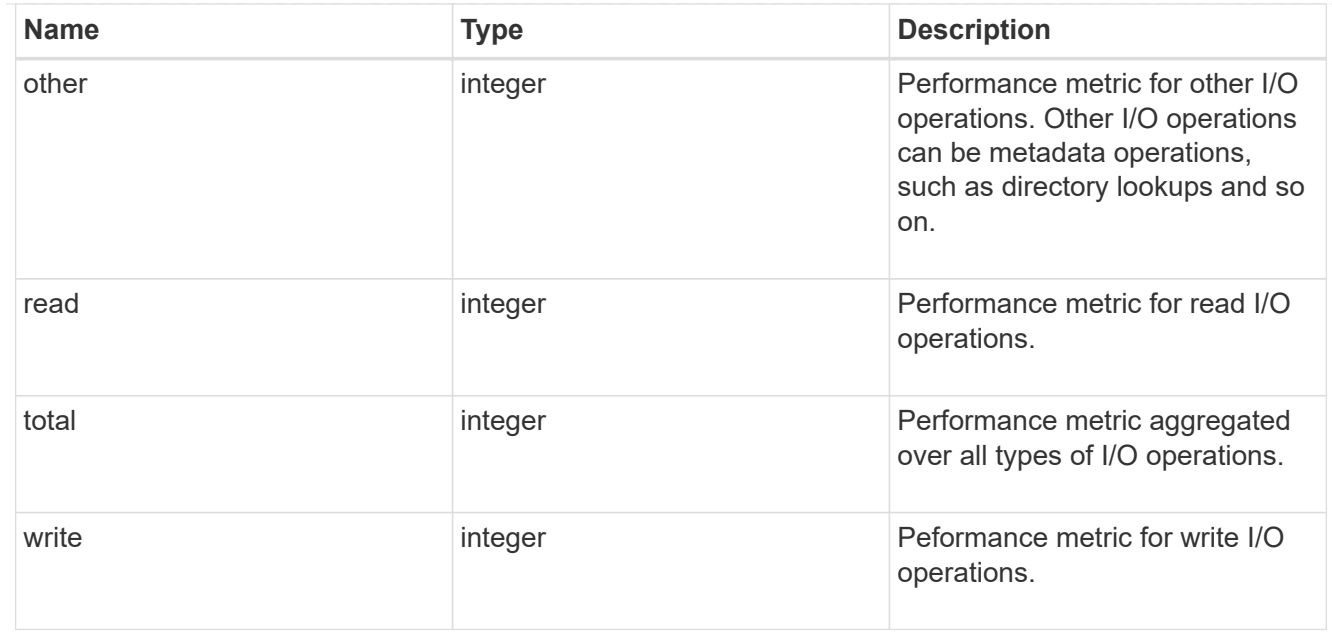

#### latency\_raw

The raw latency in microseconds observed at the storage object. This can be divided by the raw IOPS value to calculate the average latency per I/O operation.

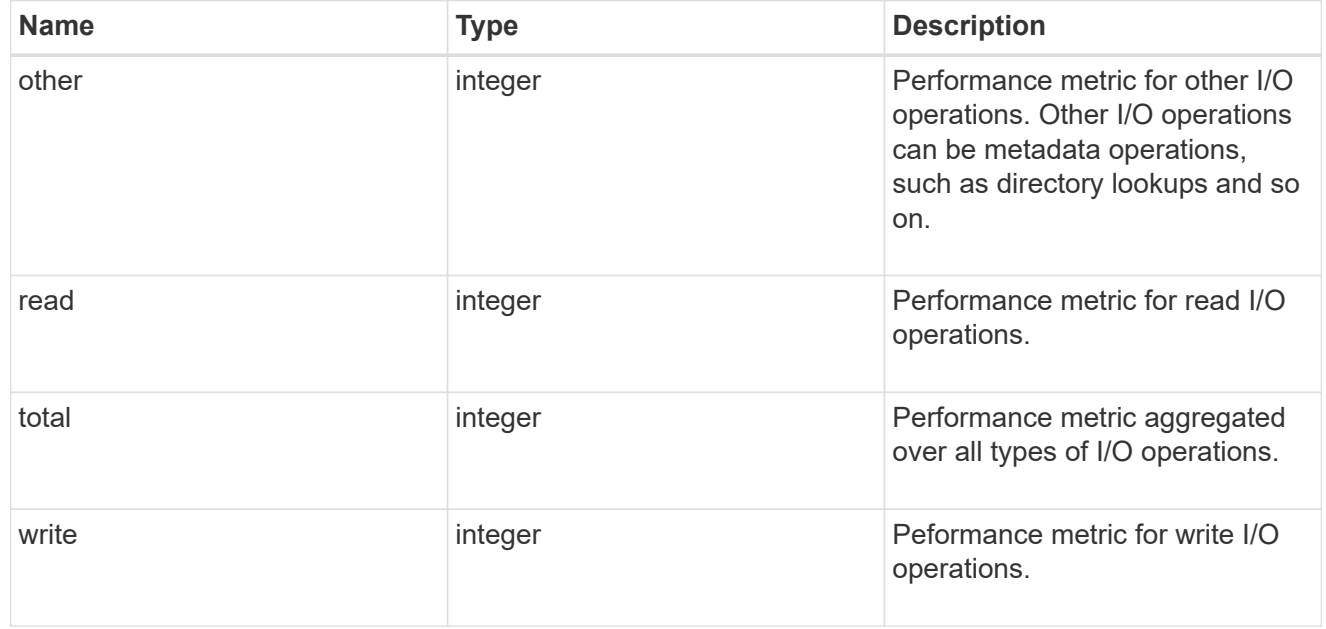

#### throughput\_raw

Throughput bytes observed at the storage object. This can be used along with delta time to calculate the rate of throughput bytes per unit of time.

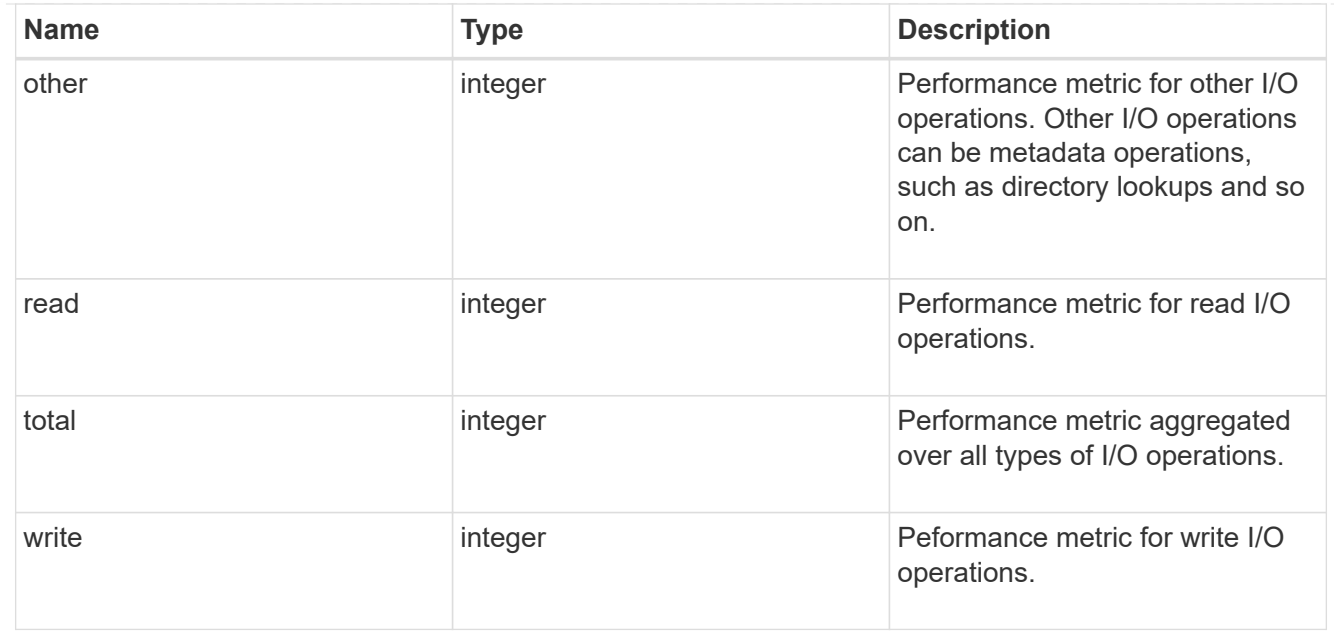

performance\_metric\_raw\_reference

These are raw performance numbers, such as IOPS latency and throughput. These numbers are aggregated across all nodes in the cluster and increase with the uptime of the cluster.

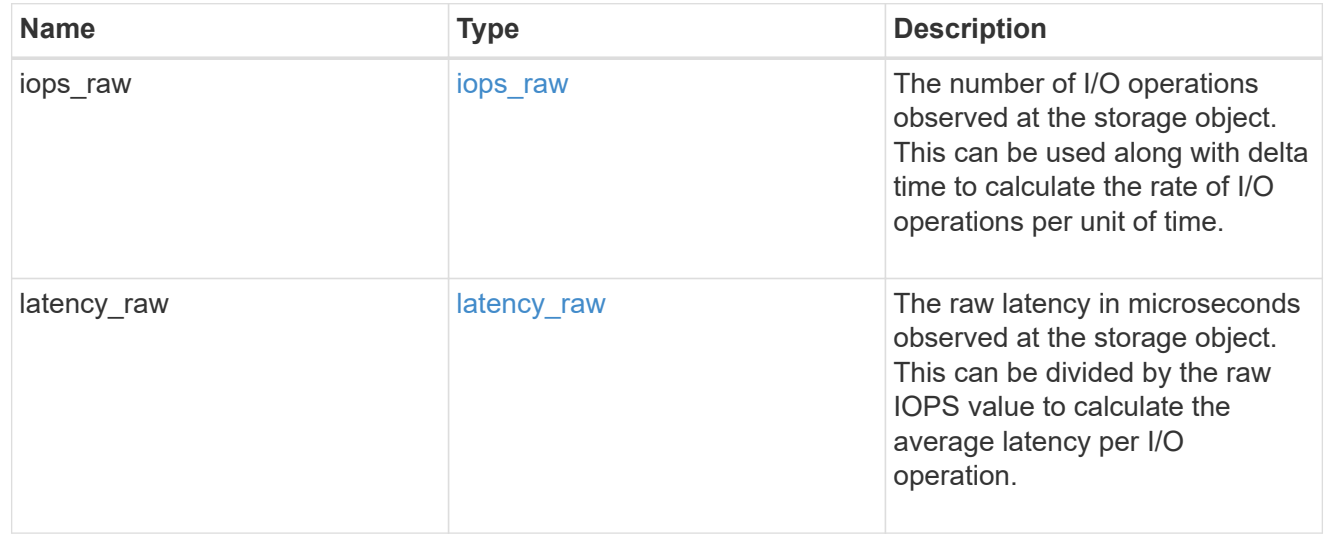

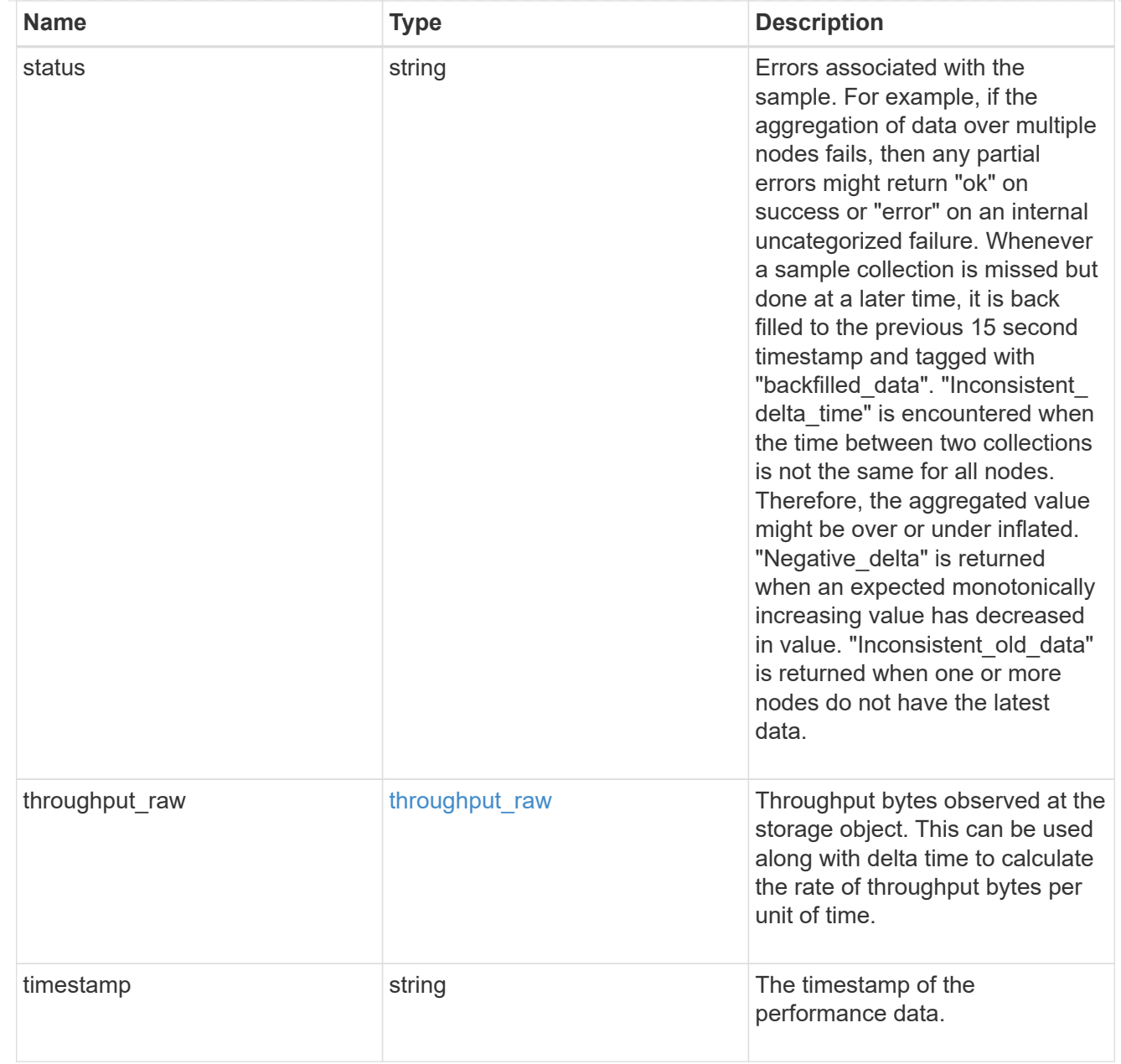

#### svm

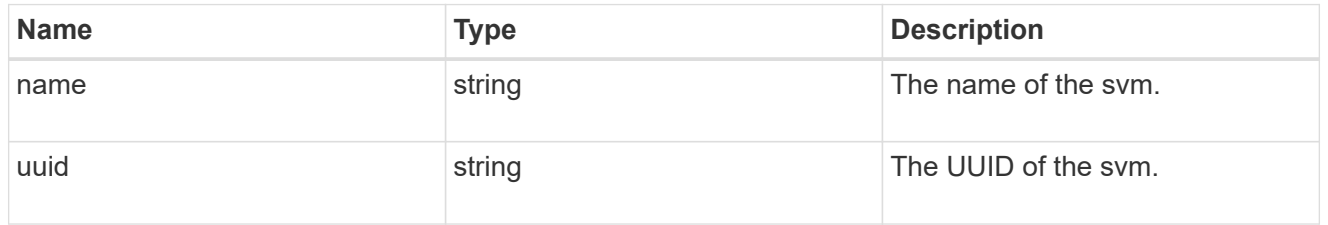

#### volume

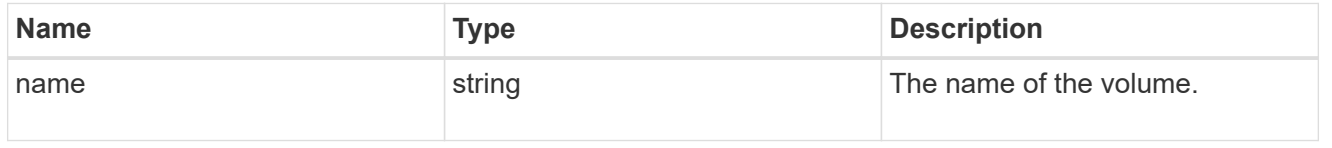

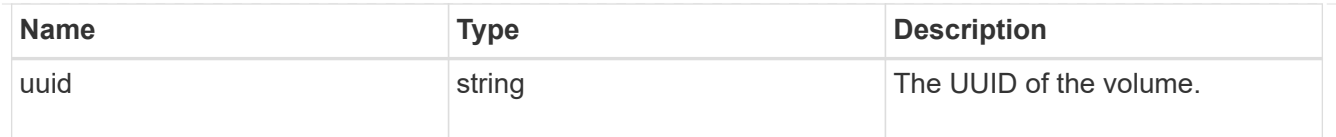

## monitored\_file

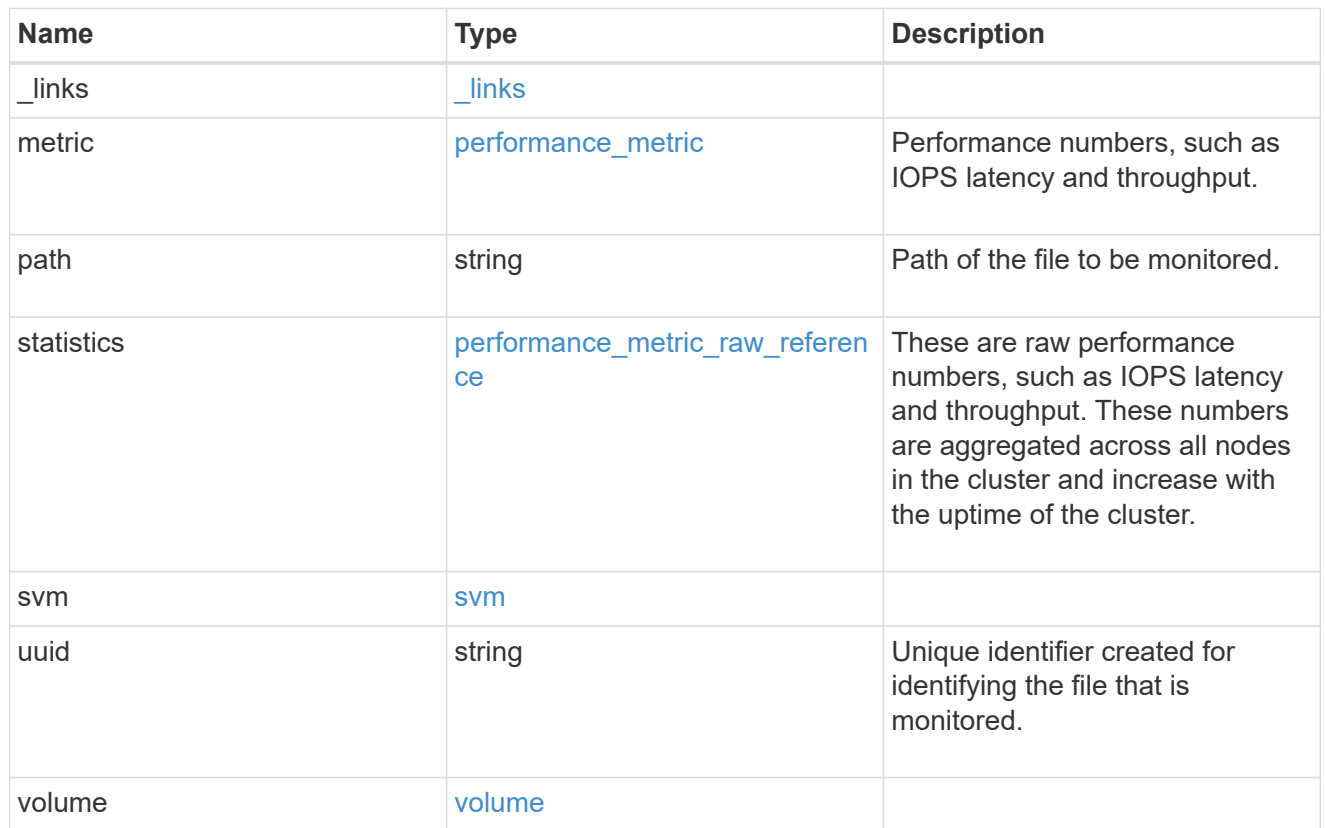

## error\_arguments

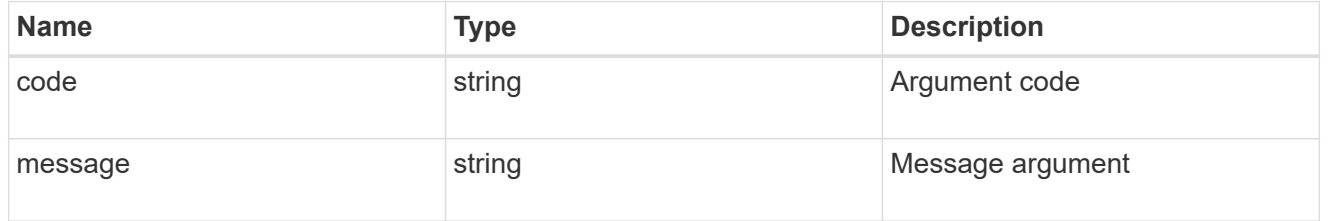

#### error

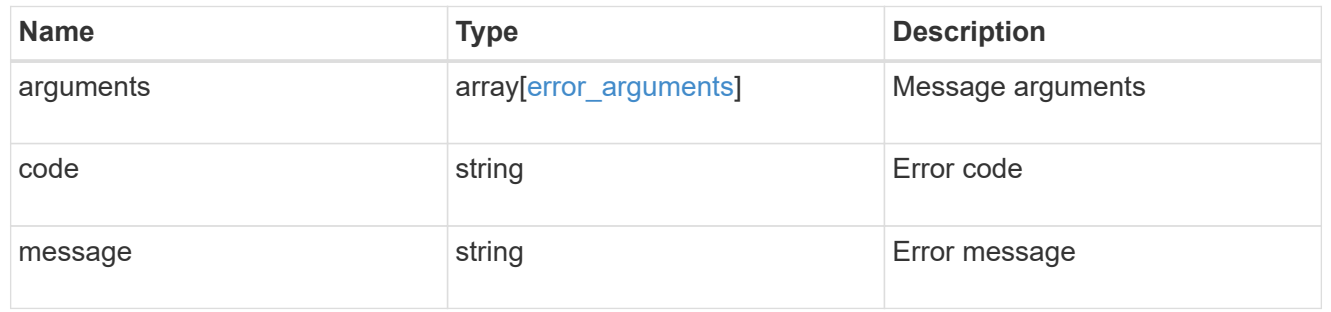

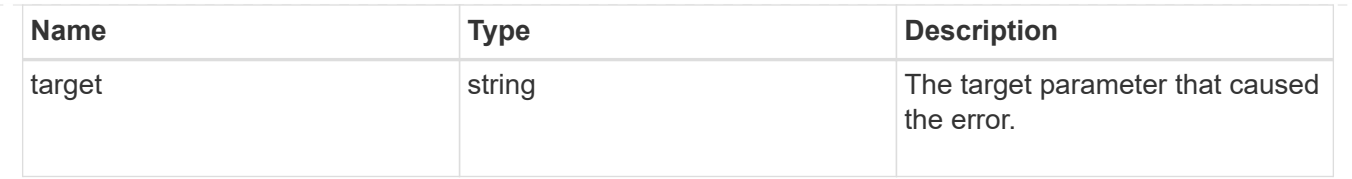

## <span id="page-18-0"></span>**Create a monitored file**

POST /storage/monitored-files

## **Introduced In:** 9.8

Creates a monitored file.

## **Required properties**

- svm.name SVM where the file to be monitored exists.
- volume.name Volume where the file to be monitored exists.
- path Path to the file to be monitored.

## **Learn more**

• [DOC /storage/monitored-files](https://docs.netapp.com/us-en/ontap-restapi-98/{relative_path}storage_monitored-files_endpoint_overview.html)

## **Parameters**

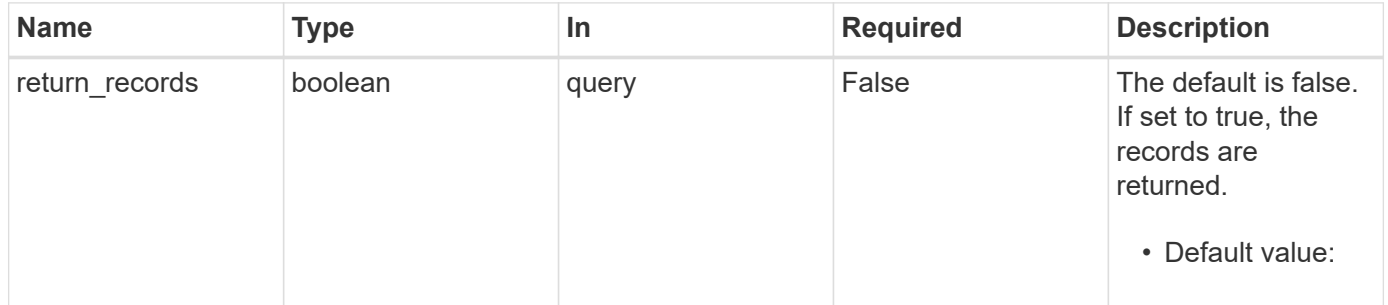

## **Request Body**

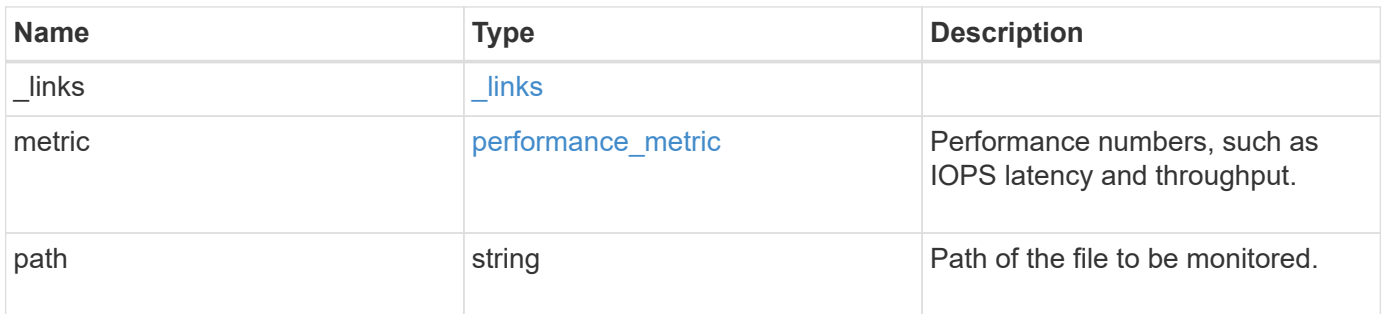

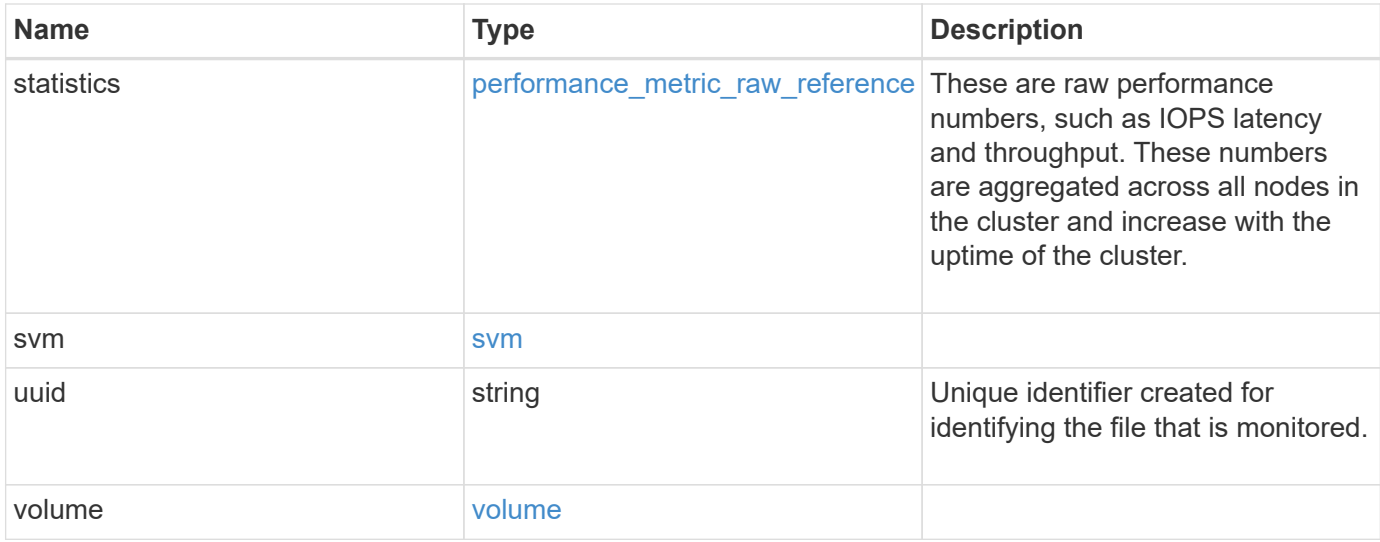

**Example request**

```
{
 " links": {
     "self": {
       "href": "/api/resourcelink"
     }
   },
   "metric": {
     "_links": {
       "self": {
         "href": "/api/resourcelink"
       }
      },
      "duration": "PT15S",
      "iops": {
       "read": "200",
       "total": "1000",
       "write": "100"
      },
      "latency": {
       "read": "200",
       "total": "1000",
       "write": "100"
      },
      "status": "ok",
      "throughput": {
       "read": "200",
       "total": "1000",
       "write": "100"
      },
      "timestamp": "2017-01-25T11:20:13Z"
   },
   "path": "/a/b/c/file.txt",
   "statistics": {
    "iops raw": {
        "read": "200",
        "total": "1000",
        "write": "100"
      },
    "latency raw": {
       "read": "200",
       "total": "1000",
       "write": "100"
      },
      "status": "ok",
```

```
  "throughput_raw": {
       "read": "200",
       "total": "1000",
       "write": "100"
      },
      "timestamp": "2017-01-25T11:20:13Z"
    },
    "svm": {
     "name": "svm1",
     "uuid": "028baa66-41bd-11e9-81d5-00a0986138f7"
    },
    "uuid": "1cd8a442-86d1-11e0-ae1c-123478563412",
    "volume": {
   "name": "volume1",
     "uuid": "028baa66-41bd-11e9-81d5-00a0986138f7"
   }
}
```
## **Response**

Status: 201, Created

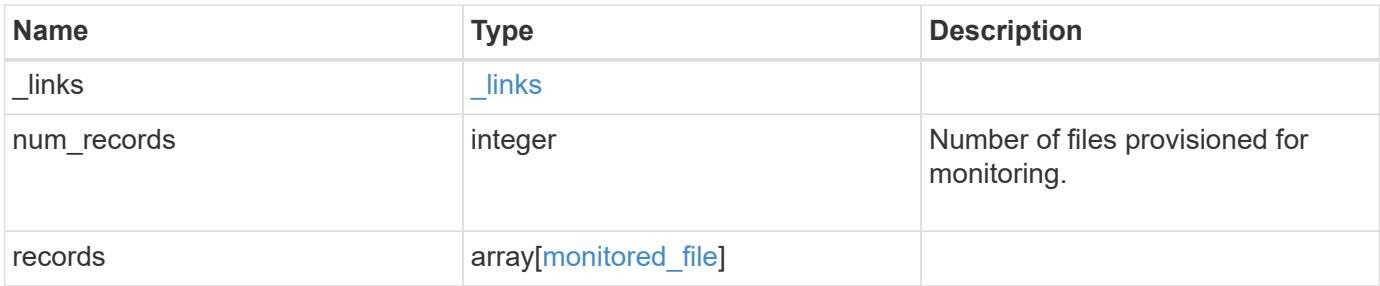

**Example response**

```
{
    "_links": {
      "next": {
        "href": "/api/resourcelink"
      },
      "self": {
       "href": "/api/resourcelink"
      }
    },
    "records": {
      "_links": {
        "self": {
          "href": "/api/resourcelink"
        }
      },
      "metric": {
      " links": {
          "self": {
            "href": "/api/resourcelink"
          }
        },
        "duration": "PT15S",
        "iops": {
          "read": "200",
          "total": "1000",
          "write": "100"
        },
        "latency": {
          "read": "200",
          "total": "1000",
          "write": "100"
        },
        "status": "ok",
        "throughput": {
          "read": "200",
          "total": "1000",
          "write": "100"
        },
        "timestamp": "2017-01-25T11:20:13Z"
      },
      "path": "/a/b/c/file.txt",
      "statistics": {
       "iops_raw": {
          "read": "200",
```

```
  "total": "1000",
          "write": "100"
        },
      "latency raw": {
          "read": "200",
          "total": "1000",
          "write": "100"
        },
        "status": "ok",
      "throughput raw": {
          "read": "200",
          "total": "1000",
          "write": "100"
        },
        "timestamp": "2017-01-25T11:20:13Z"
      },
      "svm": {
       "name": "svm1",
       "uuid": "028baa66-41bd-11e9-81d5-00a0986138f7"
      },
      "uuid": "1cd8a442-86d1-11e0-ae1c-123478563412",
      "volume": {
        "name": "volume1",
       "uuid": "028baa66-41bd-11e9-81d5-00a0986138f7"
      }
   }
}
```
## **Error**

Status: Default, Error

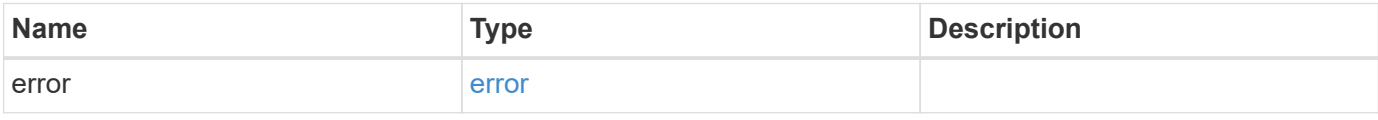

### **Example error**

```
{
   "error": {
     "arguments": {
       "code": "string",
       "message": "string"
      },
     "code": "4",
     "message": "entry doesn't exist",
     "target": "uuid"
   }
}
```
## **Definitions**

#### **See Definitions**

href

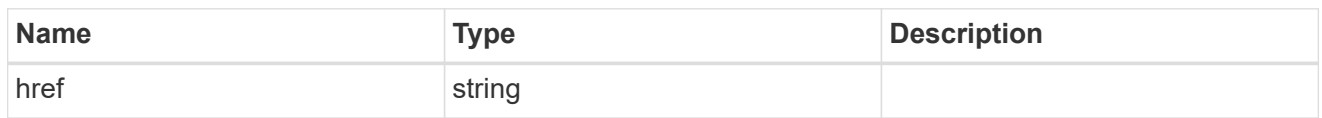

\_links

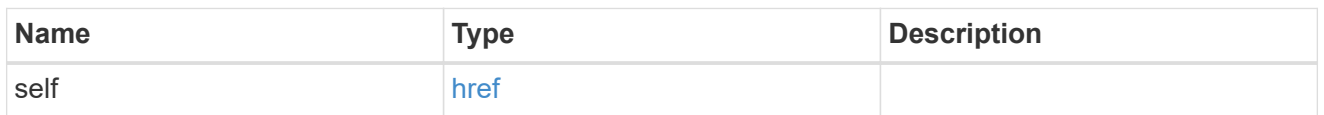

iops

The rate of I/O operations observed at the storage object.

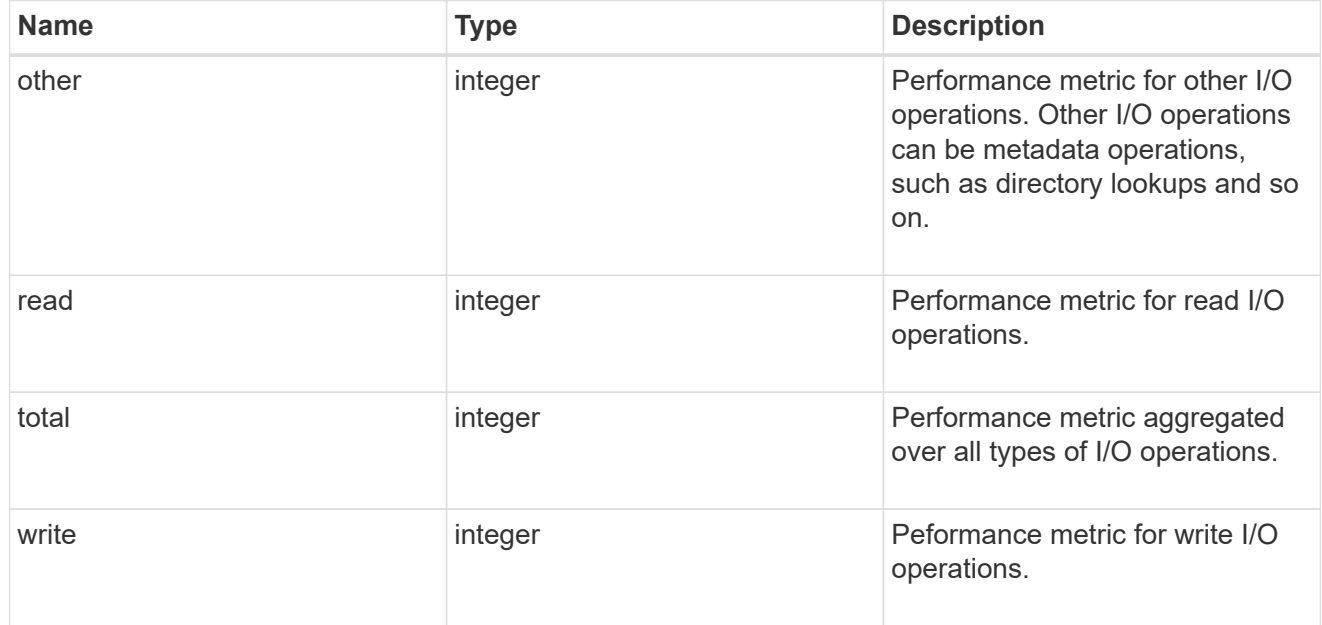

## latency

The round trip latency in microseconds observed at the storage object.

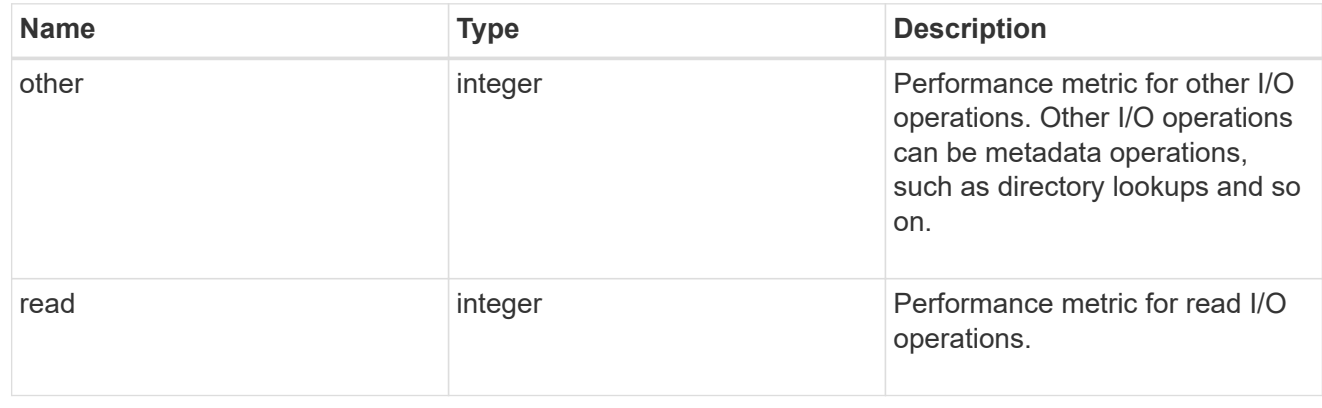

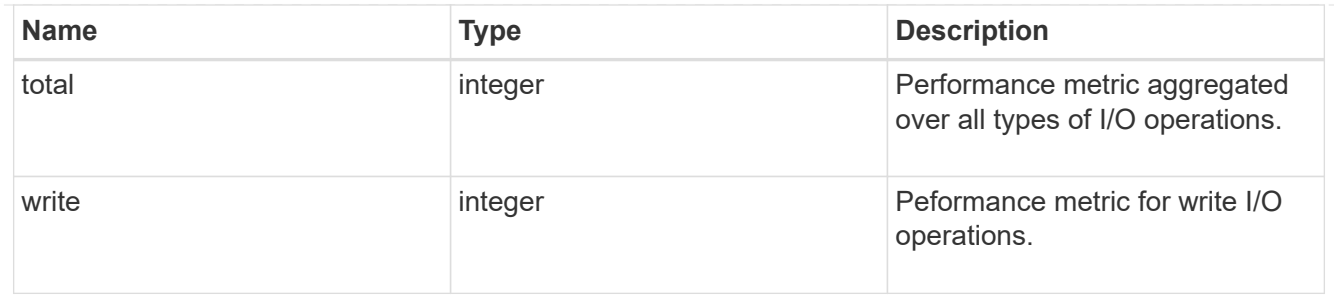

throughput

The rate of throughput bytes per second observed at the storage object.

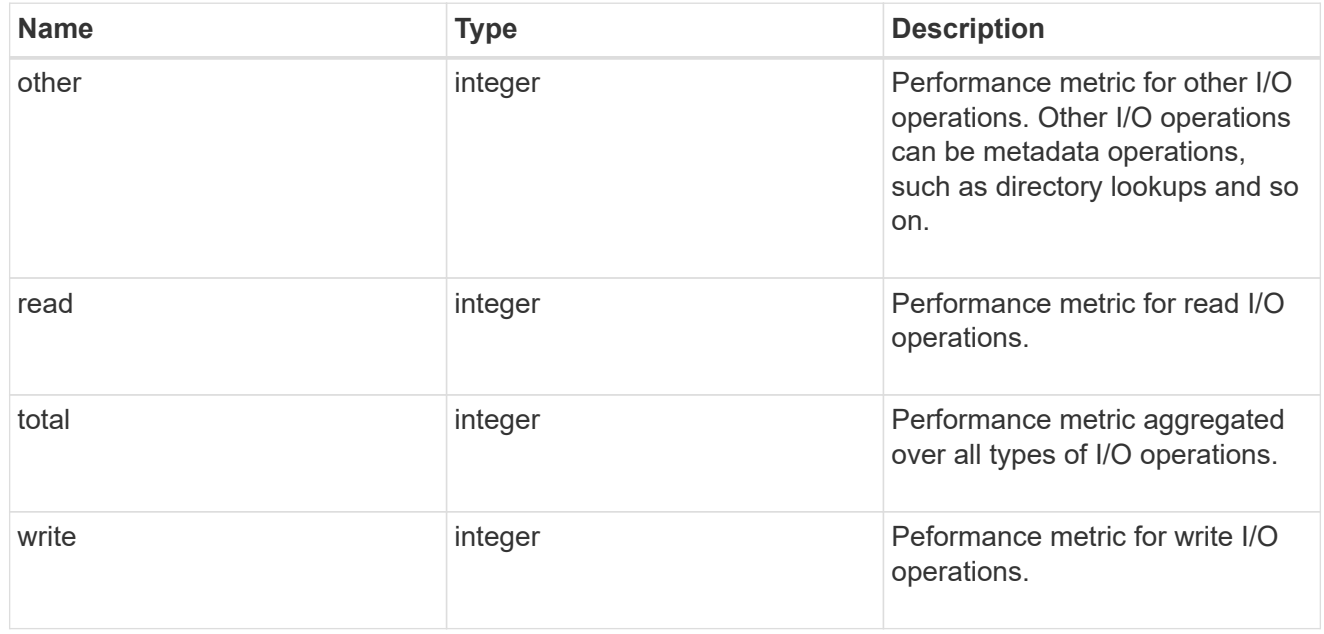

performance\_metric

Performance numbers, such as IOPS latency and throughput.

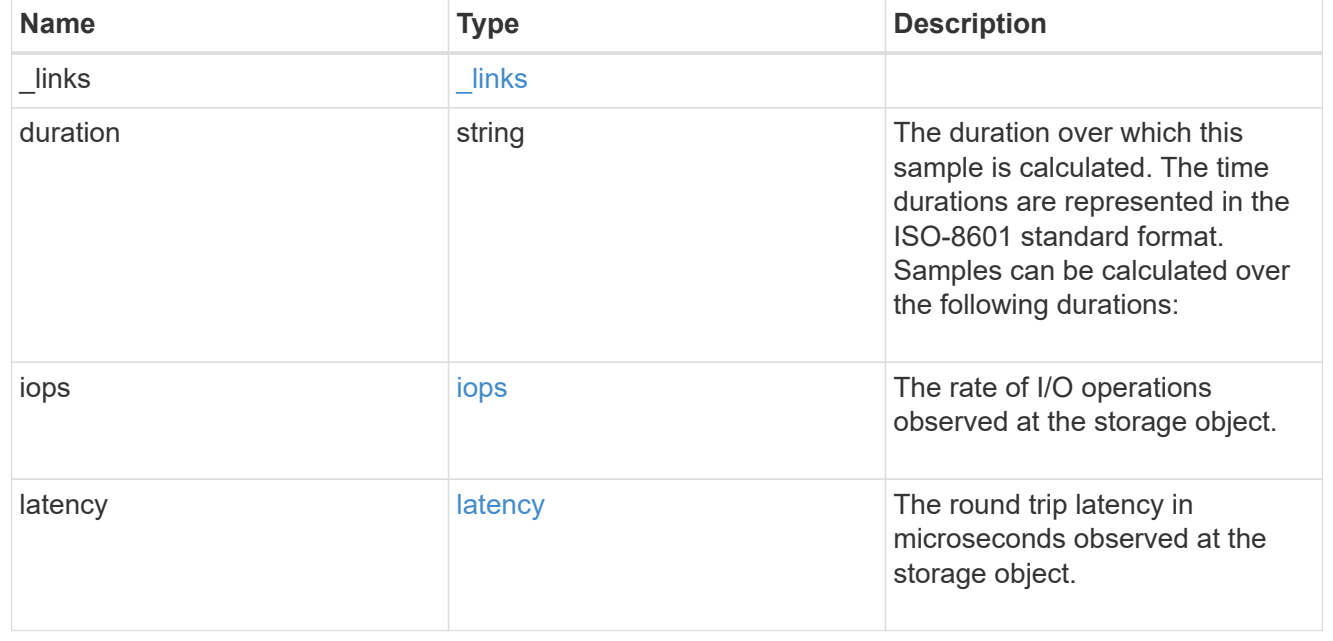

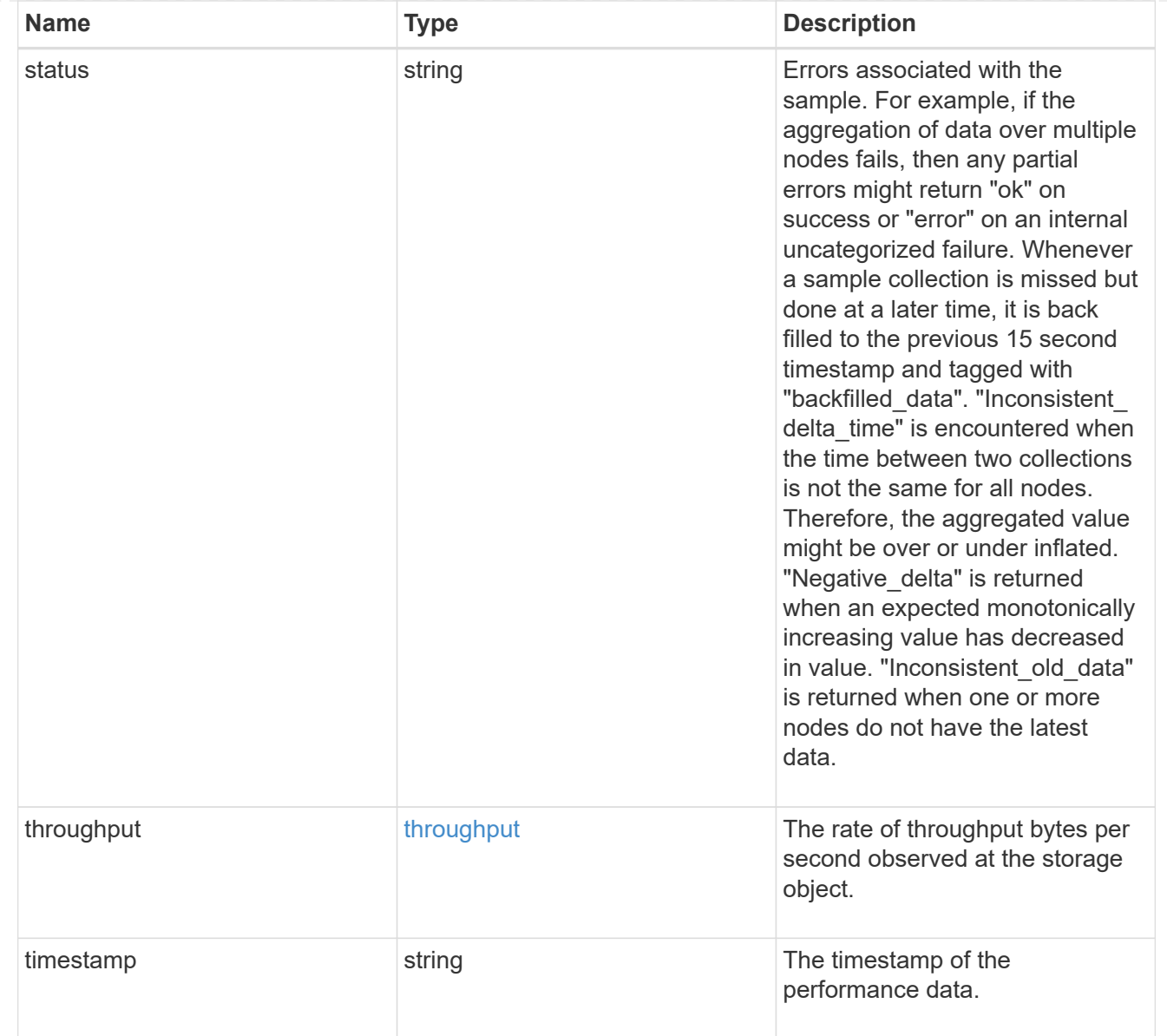

## iops\_raw

The number of I/O operations observed at the storage object. This can be used along with delta time to calculate the rate of I/O operations per unit of time.

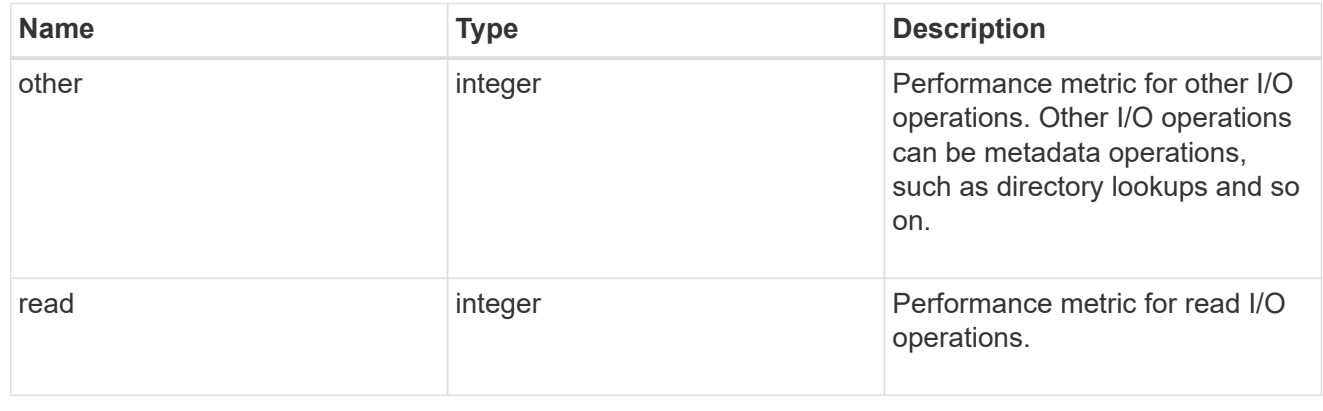

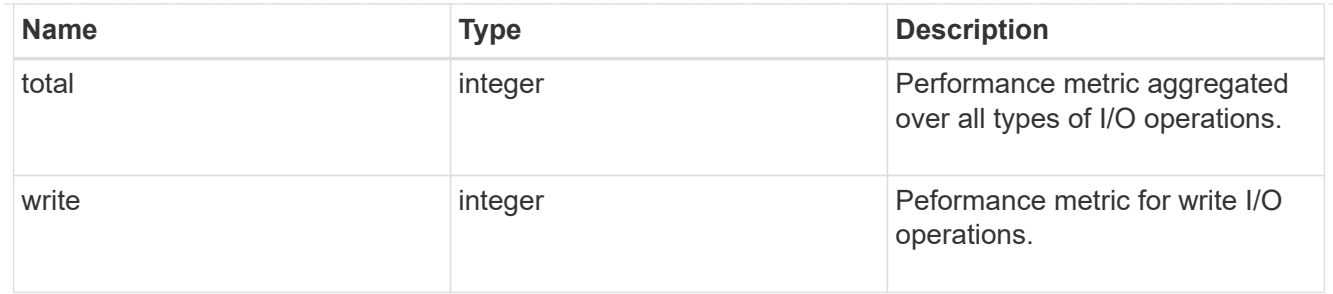

latency\_raw

The raw latency in microseconds observed at the storage object. This can be divided by the raw IOPS value to calculate the average latency per I/O operation.

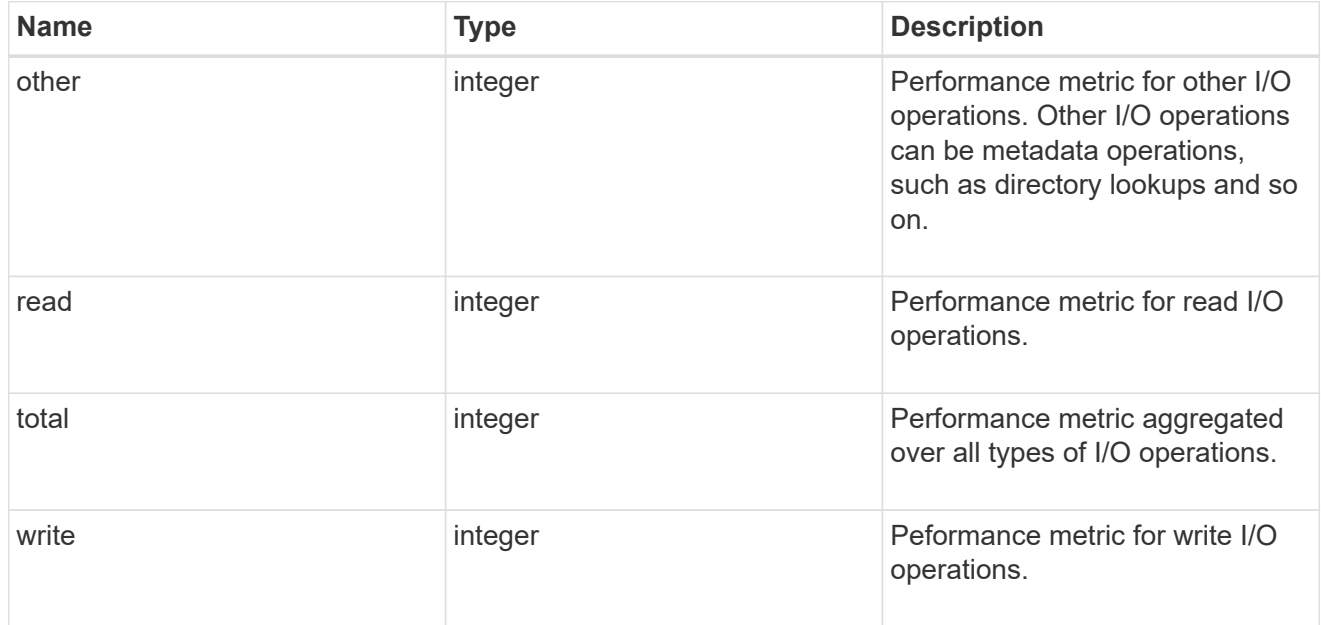

#### throughput\_raw

Throughput bytes observed at the storage object. This can be used along with delta time to calculate the rate of throughput bytes per unit of time.

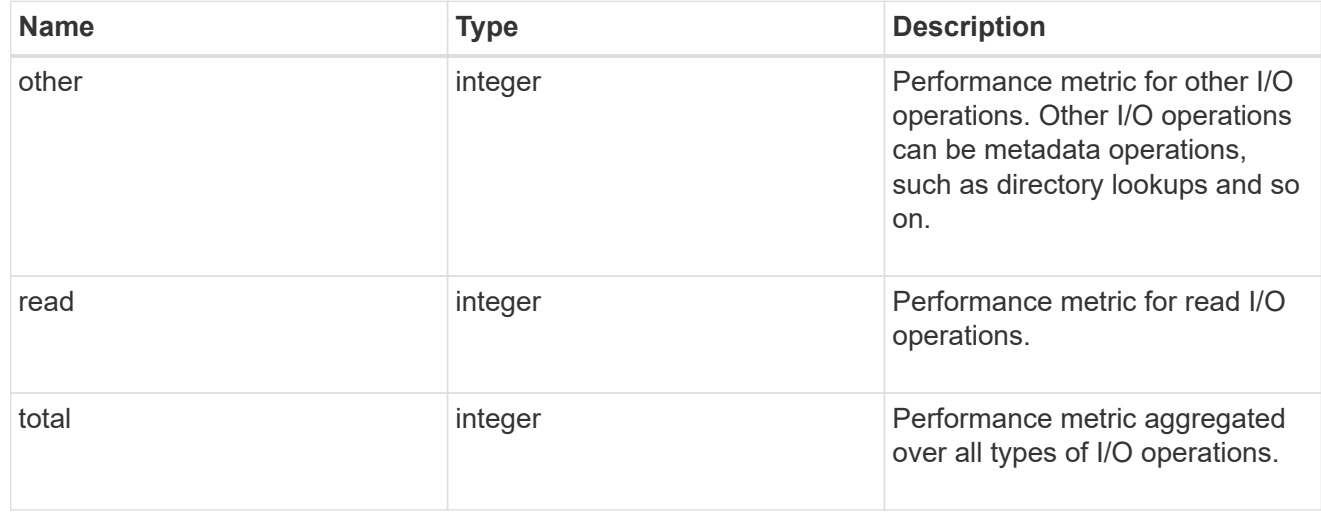

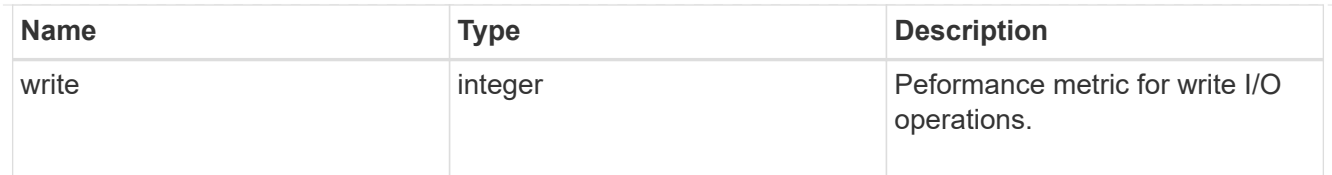

performance\_metric\_raw\_reference

These are raw performance numbers, such as IOPS latency and throughput. These numbers are aggregated across all nodes in the cluster and increase with the uptime of the cluster.

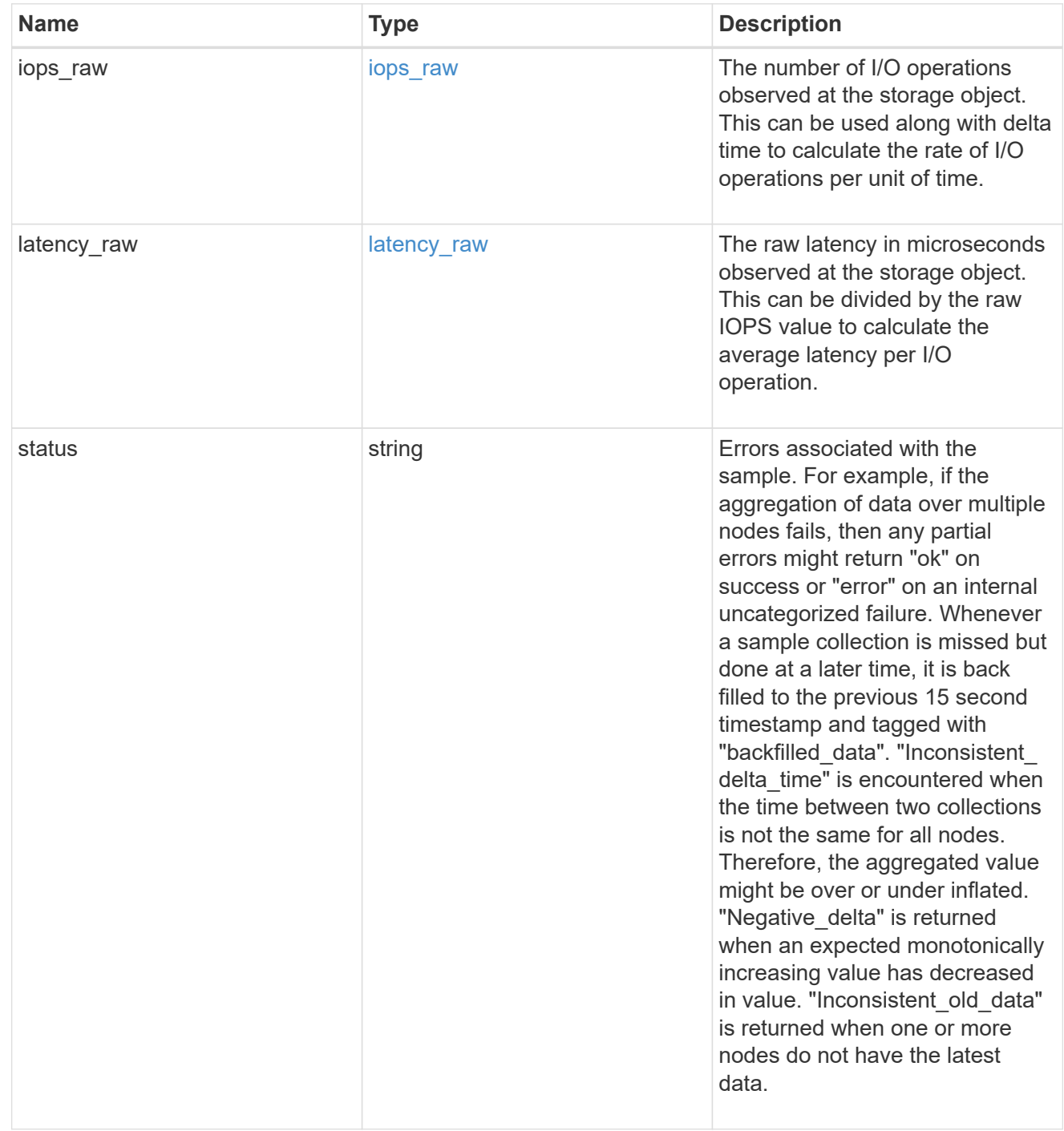

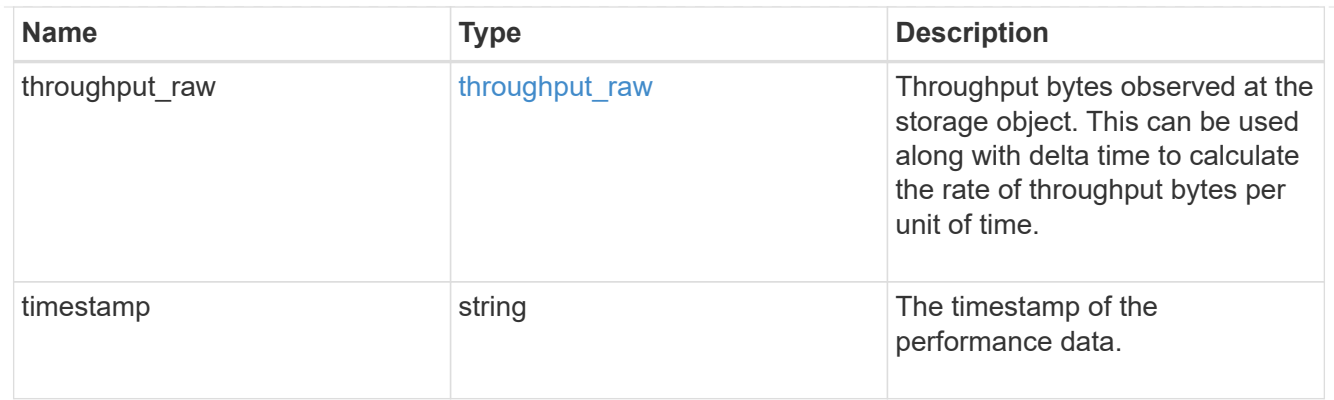

svm

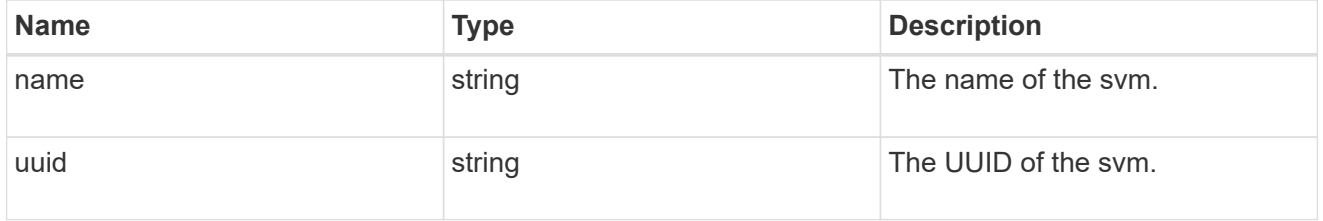

#### volume

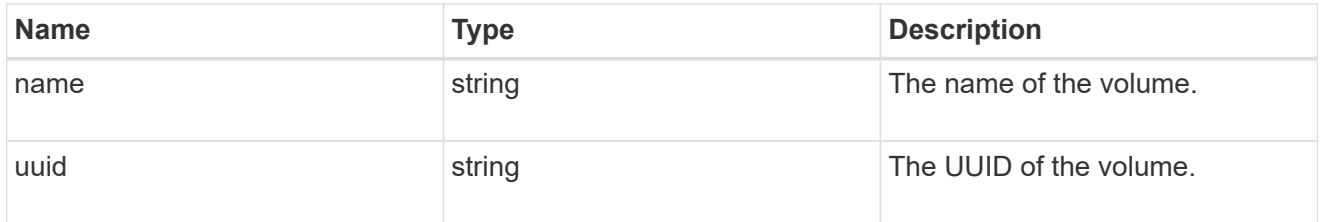

## monitored\_file

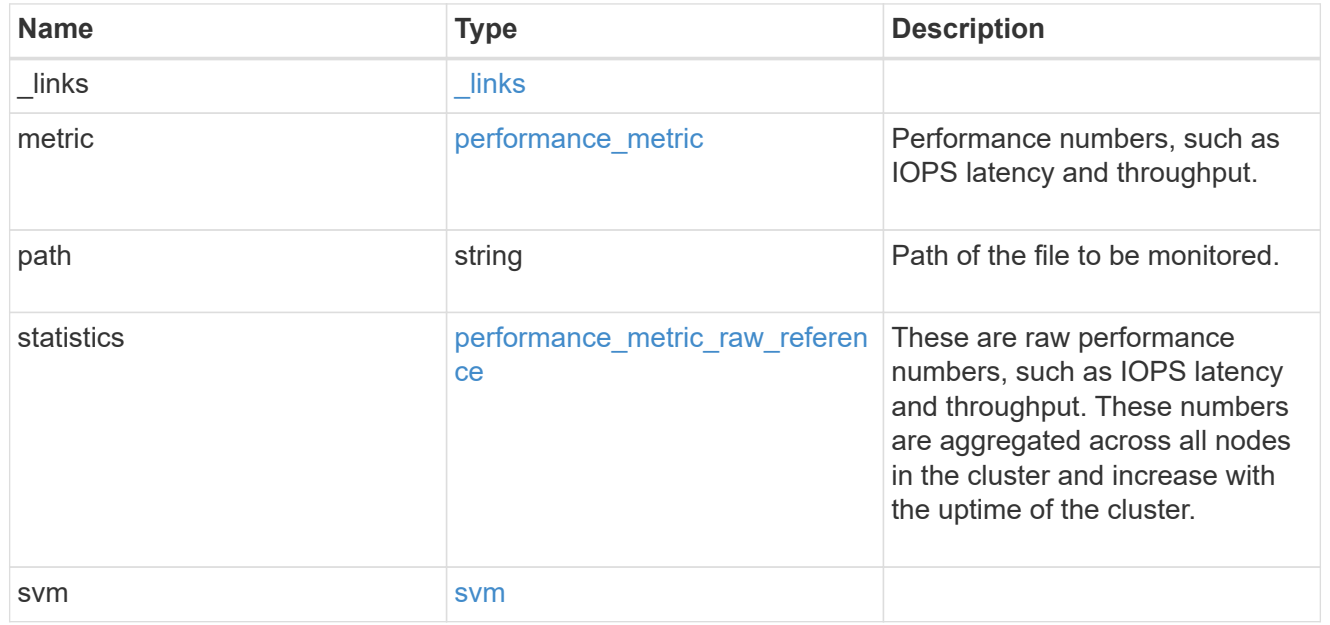

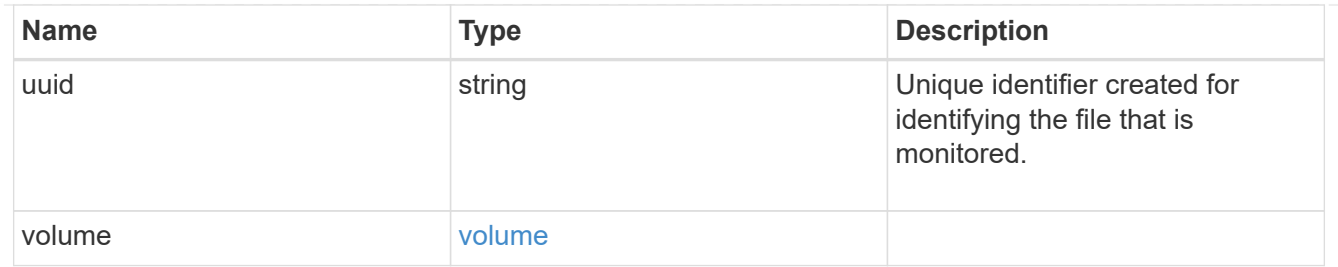

 $\_$ links

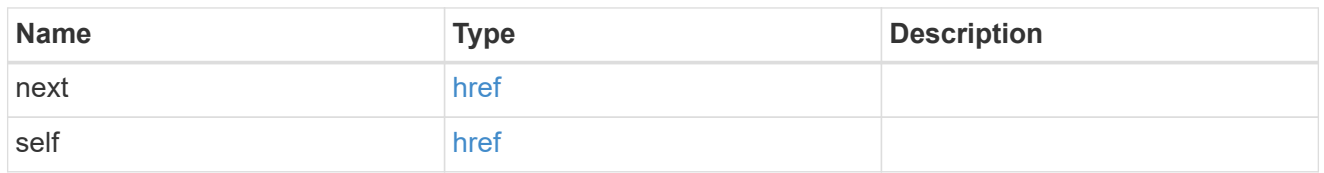

## error\_arguments

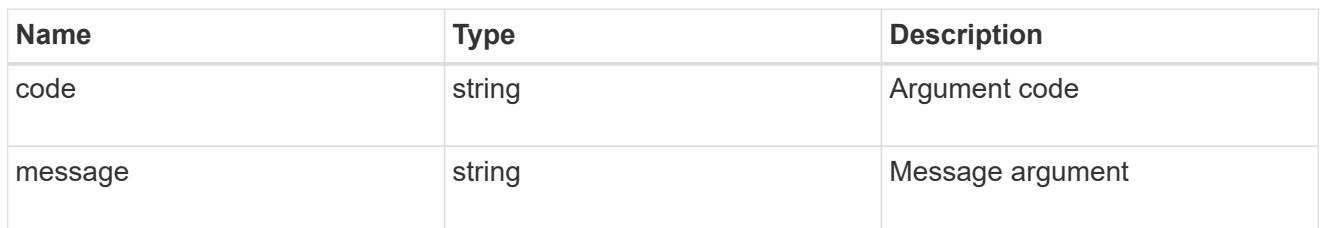

#### error

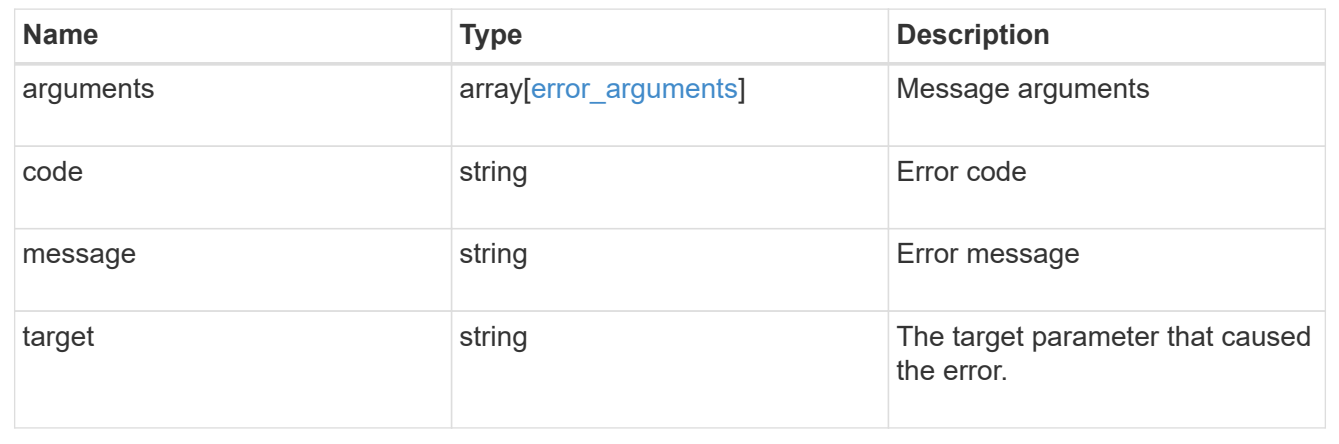

## <span id="page-31-0"></span>**Delete a specific file**

DELETE /storage/monitored-files/{uuid}

#### **Introduced In:** 9.8

Removes the file from the list of monitored files.

## **Learn more**

• [DOC /storage/monitored-files](https://docs.netapp.com/us-en/ontap-restapi-98/{relative_path}storage_monitored-files_endpoint_overview.html)

## **Parameters**

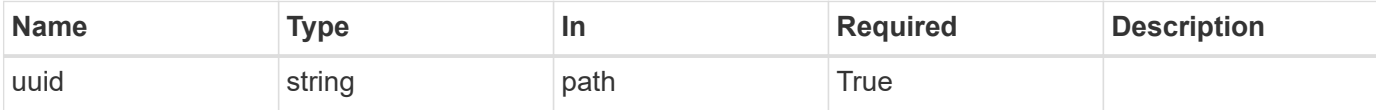

## **Response**

Status: 200, Ok

## **Error**

```
Status: Default, Error
```
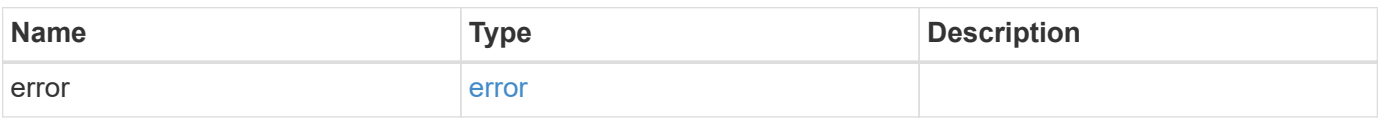

## **Example error**

```
{
   "error": {
     "arguments": {
       "code": "string",
       "message": "string"
      },
     "code": "4",
     "message": "entry doesn't exist",
     "target": "uuid"
   }
}
```
## **Definitions**

#### **See Definitions**

### error\_arguments

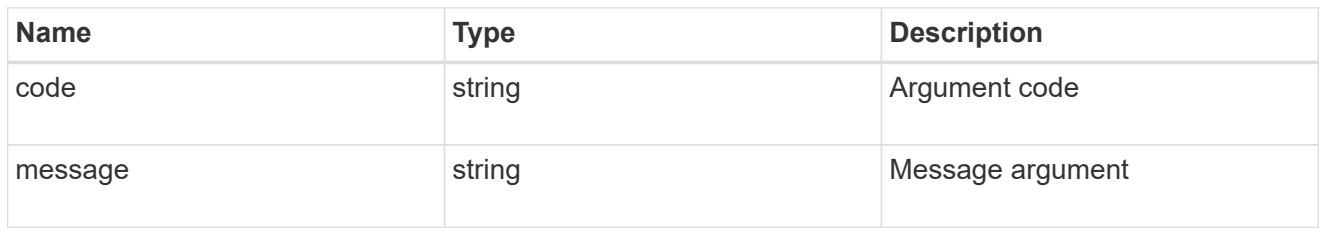

#### error

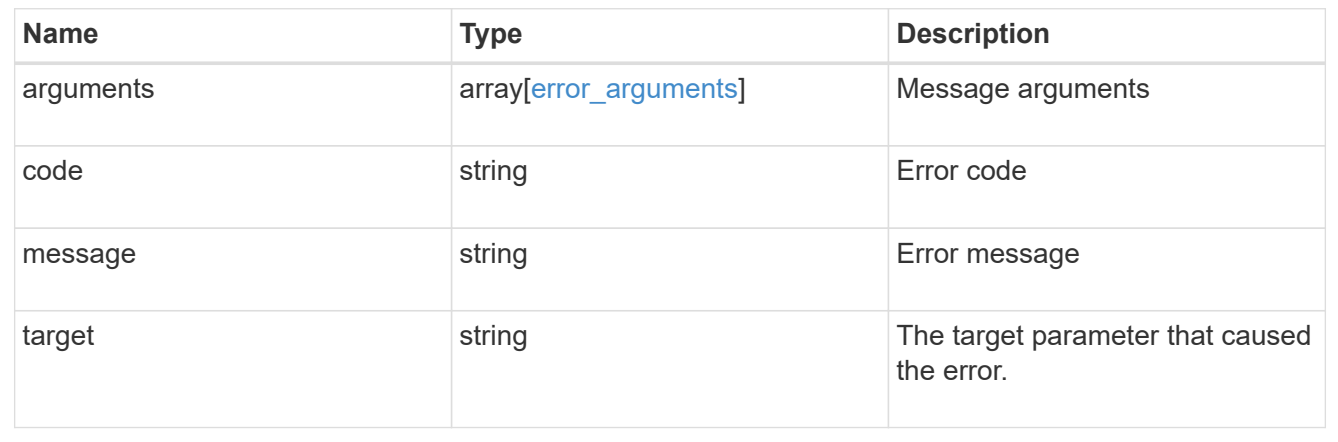

### **Copyright information**

Copyright © 2024 NetApp, Inc. All Rights Reserved. Printed in the U.S. No part of this document covered by copyright may be reproduced in any form or by any means—graphic, electronic, or mechanical, including photocopying, recording, taping, or storage in an electronic retrieval system—without prior written permission of the copyright owner.

Software derived from copyrighted NetApp material is subject to the following license and disclaimer:

THIS SOFTWARE IS PROVIDED BY NETAPP "AS IS" AND WITHOUT ANY EXPRESS OR IMPLIED WARRANTIES, INCLUDING, BUT NOT LIMITED TO, THE IMPLIED WARRANTIES OF MERCHANTABILITY AND FITNESS FOR A PARTICULAR PURPOSE, WHICH ARE HEREBY DISCLAIMED. IN NO EVENT SHALL NETAPP BE LIABLE FOR ANY DIRECT, INDIRECT, INCIDENTAL, SPECIAL, EXEMPLARY, OR CONSEQUENTIAL DAMAGES (INCLUDING, BUT NOT LIMITED TO, PROCUREMENT OF SUBSTITUTE GOODS OR SERVICES; LOSS OF USE, DATA, OR PROFITS; OR BUSINESS INTERRUPTION) HOWEVER CAUSED AND ON ANY THEORY OF LIABILITY, WHETHER IN CONTRACT, STRICT LIABILITY, OR TORT (INCLUDING NEGLIGENCE OR OTHERWISE) ARISING IN ANY WAY OUT OF THE USE OF THIS SOFTWARE, EVEN IF ADVISED OF THE POSSIBILITY OF SUCH DAMAGE.

NetApp reserves the right to change any products described herein at any time, and without notice. NetApp assumes no responsibility or liability arising from the use of products described herein, except as expressly agreed to in writing by NetApp. The use or purchase of this product does not convey a license under any patent rights, trademark rights, or any other intellectual property rights of NetApp.

The product described in this manual may be protected by one or more U.S. patents, foreign patents, or pending applications.

LIMITED RIGHTS LEGEND: Use, duplication, or disclosure by the government is subject to restrictions as set forth in subparagraph (b)(3) of the Rights in Technical Data -Noncommercial Items at DFARS 252.227-7013 (FEB 2014) and FAR 52.227-19 (DEC 2007).

Data contained herein pertains to a commercial product and/or commercial service (as defined in FAR 2.101) and is proprietary to NetApp, Inc. All NetApp technical data and computer software provided under this Agreement is commercial in nature and developed solely at private expense. The U.S. Government has a nonexclusive, non-transferrable, nonsublicensable, worldwide, limited irrevocable license to use the Data only in connection with and in support of the U.S. Government contract under which the Data was delivered. Except as provided herein, the Data may not be used, disclosed, reproduced, modified, performed, or displayed without the prior written approval of NetApp, Inc. United States Government license rights for the Department of Defense are limited to those rights identified in DFARS clause 252.227-7015(b) (FEB 2014).

#### **Trademark information**

NETAPP, the NETAPP logo, and the marks listed at<http://www.netapp.com/TM>are trademarks of NetApp, Inc. Other company and product names may be trademarks of their respective owners.